## 1 Files

The simulator is composed of 3 separate programs located in separate folders:

- $qwsim\_1D$ : contains all files needed to simulate the one particle quantum walk on the line;
- $qwsim_1D_2_walkers$ : contains all files needed to simulate two particles on the line;
- *qwsim* 2D 1 *walker*: contains all files needed to simulate one particle on a square lattice;

Each of the programs is in a separate folder. In each folder there are 6 files:

- Makefile;
- main.c;
- qwsim.c;
- qwsim.h:
- $parse\_file.txt$ : file of the simulation parameters;
- plots.m: matlab file for graph plotting;

# 2 Running the program

To run the program, one should follow the steps below:

- Compile the program;
- open parse file and change the parameters as described in the next sections;
- save the parse file;
- type  $./main$  and enter;

Once the simulator finishes, it will output data files as described in the next sections.

There is a matlab program in each folder named  $plots.m$  to plot the graphs. It's only necessary to open matlab, access the folder of the program and type plots on the terminal.

# 3 One Particle Quantum Walk on the Line

This section describes the fields of the parse file and the output files. The parse file looks like this:

M Steps points i c real\_value complex\_value index\_brokenlink\_imp fixed\_broken\_links I\_0 coin varying\_coin\_each\_step theta\_0 theta\_1 zeta\_0 zeta\_1 xi\_0  $xi_1$ index\_coin\_imp fixed\_coins K theta\_0 theta\_1 zeta\_0

zeta\_1 xi\_0 xi\_1 ref 1 dim\_absorb 0  $i_0$ c

```
gnu_plot
```
#### 3.1 parser file.txt fields

- M: size of the line, from  $-M$  to  $M$ ;
- steps: number of steps of the quantum walk;
- points: number of initial points where the wave amplitudes are nonzero. Note that a pair (position, point) counts as a single point;
- $\bullet$  *i*: positions on the line where the amplitudes are nonzero;
- $\bullet$  c: coin states where the amplitudes are nonzero-0 means *right* and 1 means  $left;$
- $real\_value$ : real part of the amplitude of the wave;
- *complex\_value*: complex part of the amplitude of the wave; For example

```
points 2
i 0 3
c 0 1
real_value 1 2
complex_value 3 4
```
means that at point  $(0,0)$  the wave amplitude is  $\frac{1}{\sqrt{12+2^2}}$  $\frac{1}{1^2+2^2+3^2+4^2}$  1 + i3 and at point  $(3, 1)$  it is  $\frac{1}{\sqrt{12+22}}$  $\frac{1}{1^2+2^2+3^2+4^2}$  2 +  $i$ 4.

- index brokenlink imp: fraction of the links that are broken. The links are chosen at random in each step;
- $fixed\_broken\_links$ : number of fixed broken links.
- I 0: set of nodes such that  $i_0 \in I_0$  means there is a broken link between  $i_0$  and  $i_0 + 1$ . Note that  $-M \leq i_0 \leq M - 1$ .

If the number of fixed broken links is 0 then this field must be empty.

- *coin*: sets the coin operator for the particle in every position;
	- $-$  –2 sets the identity matrix;
	- $-$  -1 sets the reflection coin;
	- 0 sets the Hadamard coin;
	- 3 sets the random matrix that varies at each step;
- varying coin each step: if set to 1, in each step the coin operator will be set according to the following parameters:
	- theta 0 and theta 1 sets an interval for  $\theta$ ;
	- zeta 0 and zeta 1 sets an interval for  $\zeta$ ;
	- $xi_0$  and  $xi_1$  sets an interval for  $\xi$ ;

Note that if *varying\_coin\_each\_step* = 0 then these fields must be empty.

- index coin imp: fraction of the positions on the line where the coin state is randomly chosen. The position and the matrices are chosen at random at each step;
- $fixed\_coints$ : number of static random coins.
	- $K:$  positions of static random coins
	- $-$  theta 0 and theta 1
	- $zeta_0$  and  $zeta_1$
	- $-xi_0$  and  $xi_1$ .

Note that if  $fixed \text{ } \textit{coins} = 0$  then these fields must be empty.

For example

```
fixed_coins 2
i 9 -5
theta_0 0 0.75
theta_1 0.75 1.23
zeta_0 0 0.75
```
zeta\_1 0.75 1.23 xi\_0 0.25 0.75 xi\_1 0.25 0.95

means that at position 9 the random matrix is defined with parameters  $\theta \in [0, 0.75], \zeta \in [0, 0.75]$  and  $\xi = 0.25$  and at position -5 with  $\theta \in$ [0.75, 1.23],  $\zeta \in [0.75, 1.23]$  and  $\xi \in [0.75, 0.95]$ .

- $ref:$  if set to 1 reflection boundary is activated. If set to 0 circular boundary condition is activated.
- $dim\_absorb:$  number of absorbing points;
	- $i$ : position of the absorbing point on the line;
	- $c$ : coin state of the absorbing point;
	- Note that if  $\dim_{\mathcal{A}}$  absorb is 0 then these fields must be empty.
- $gnu : plot$ : if set to 1 the output files will be plotted using GNUplot.

#### 3.2 Default files generated

- mean\_x: mean value of variable x;
- probability\_distribution: probability distribution of the particle position;
- average\_probability\_distribution: average probability distribution of the particle position;
- $V$ on\_Newman\_entropy: von Neumann entropy of the coin state density matrix;
- standard\_deviation: standard deviation of  $x$ ;
- Shannon entropy: Shannon entropy of the coin state density matrix diagonal.

# 4 Two-particle Quantum Walk on a line

Folder  $qwsim\_1D\_2\_walkers$ 

The parse file has the following form:

M steps points i j c real\_value complex\_value different\_lines index\_brokenlink\_imp\_1 fixed\_broken\_link\_1 I\_0 coin1 varying\_coin\_each\_step\_1 theta\_0 theta\_1 zeta\_0 zeta\_1 xi\_0  $xi_1$ index\_coin\_imp\_1 fixed\_coin\_1

 $\rm K_-1$ theta\_0 theta\_1 zeta\_0 zeta\_1 xi\_0  $xi_1$ rf1 index\_brokenlink\_imp\_2 fixed\_broken\_link\_2 J\_0 coin2 varying\_coin\_each\_step\_2 theta\_0 theta\_1 zeta\_0 zeta\_1 xi\_0  $xi_1$ index\_coin\_imp\_2 fixed\_coin\_2  $K_2$ theta\_0 theta\_1 zeta\_0

zeta\_1 xi\_0 xi\_1 rf2 dim i\_0  $j_0$ m\_options vn\_x vn\_y vn\_m\_info q\_discord ent\_form gnu\_plot

## 4.1 parser file.txt fields

- M: Size of the grid, from  $-M$  to  $M$ ;
- *steps*: number of steps of the quantum walk;
- *points*: number of points where the wave amplitudes are nonzero. Note thatNote that a pair (*position*, *coin*) fonts as a single point;
- $\bullet$  *i*: initial position of the first particle;
- $\bullet$  *j*: initial position of the second particle;
- $c:$  coin state where the amplitudes are nonzero-0 means RR, 1 means RL, 2 means  $LR$  and 3 is  $LL$ , where  $L$  stands for left and  $R$  stands for right.
- $\bullet$  real\_value: real part of the amplitude of the wave;
- $complex\_value$ : complex part of the amplitude of the wave; As an example, the first 8 items of the parse file as follows

M 20 steps 100 points 2 i 0 0  $j -2 -1$ c 0 1 real\_value 1 0 complex\_value 0 1

mean that at  $(0, -2, RR)$  the amplitude is  $\frac{1}{4}$  $\frac{1}{2}$  and at  $(0, -1, RL)$  the amplitude is  $\frac{i}{\sqrt{2}}$ .

- different\_lines: 0 means the walkers are in the same line and 1 means they are in different lines;
- index brokenlink imp 1: index of broken link impurities of the first particle if  $differential$  innerst is set to 1. If  $differential$  if ferent lines is set to 0, this index will be used for both walkers.
- $fixed\_broken\_link\_1$ : number of fixed broken links for the first walker.
- $I_0$ : set of nodes such that  $i_0 \in I_0$  means there is a broken link between  $i_0$ and  $i_0 + 1$ . Note that  $-M \leq i_0 \leq M - 1$ .
- coin1: Sets the coin for the first particle. If  $differential$  is set to 0, it sets the coin for both walkers.
	- $-$  2 sets the identity matrix;
	- $-$  -1 sets the reflection coin;
	- 0 sets the Hadamard coin;
	- 3 sets the random matrix that varies at each step;
- $fixed\_coin\_1$ : number of static random coins to be defined with the following parameters.
	- $-$  K<sub>-1</sub>: positions of static random coins.
		- ∗ theta 0 and theta 1 set an interval for θ;
		- $∗$  *zeta*<sub>-0</sub> and *zeta*<sub>-1</sub> set an interval for  $ζ;$
		- $∗$  *xi*<sub>-</sub>0 and *xi*<sub>-</sub>1 set an interval for  $ξ$ ;
			- If  $fixed\_coin \_1$  is 0 then these fields must be empty.

```
fixed_coins1 2
K_1 9 - 5theta_0 0 0.75
theta_1 0.75 1.23
zeta_0 0 0.75
zeta_1 0.75 1.23
xi_0 0.25 0.75
xi_1 0.25 0.75
```
means that at position 9 the random matrix is defined with parameters  $\theta \in [0, 0.75], \zeta \in [0, 0.75]$  and  $\xi = 0.25$  and at position -5 with  $\theta \in$ [0.75, 1.23],  $\zeta \in [0.75, 1.23]$  and  $\xi = 0.75$  as in the 1D case.

- varying coin each step 1: if set to 1, in each step the coin operator will be set according to the following parameters:
	- theta 0 and theta 1 sets an interval for  $\theta$ ;
	- zeta 0 and zeta 1 sets an interval for  $\zeta$ ;
	- $xi_0$  and  $xi_1$  sets an interval for  $\xi$ ;

If varying coin each step 1 is 0 then these fields must be empty.

- index coin imp 1: if different lines is set to 1 this is the index of coin operator impurities of first particle . If different lines is set to 0, this index will be used for both walkers.
- $rf1$ : if set to 1 reflection boundary is activated for the first walker. If set to 0 circular boundary condition is activated.
- index coin imp 2: if different coin is set to 1 this is the index of coin operator impurities of the second particle.
- *index\_brokenlink\_imp\_2*: index of broken link impurities of the second particle if different lines is set to 1.
- $fixed\_broken\_link\_2$ : number of fixed broken links for second walker.
- $J_0$ : set of nodes such that  $j_0 \in J_0$  means there is a broken link between  $j_0$  and  $j_0 + 1$ . Note that  $-M \leq j_0 \leq M - 1$ .
- *coin2* Sets the coin for the second particle.

 $-$  – 2 sets the identity matrix:

 $-$  -1 sets the reflection coin;

- 0 sets the Hadamard coin;
- 3 sets the random matrix that varies at each step;
- $fixed\_coin\_2$ : number of static random coins to be defined with the following parameters.
	- $-$  K<sub>-2</sub>: positions of static random coins.
	- theta 0, theta 1: sets an interval for  $\theta$ ;
	- $zeta_0, zeta_1$ : sets an interval for  $\zeta$ ;
	- $-xi_0, x_{i-1}$ : sets an interval for  $\xi$ ;
		- If  $fixed\_coin_2 = 0$  then these fields must be empty.
- varying coin each step 2: If set to 1, in each step the coin operator will be set according to the following parameters:
	- theta\_0, theta\_1: sets an interval for  $\theta$ ;
	- zeta 0, zeta 1: sets an interval for  $\zeta$ ;
	- xi\_0, xi\_1: sets an interval for  $\xi$ ; If varying\_coin\_each\_step\_2 = 0 then these fields must be empty.
- $rf2$ : if set to 1 reflection boundary is activated for the second walker. If set to 0 circular boundary condition is activated.
- dim: number of measuring positions.
	- $i_0$ : Positions of measurement for the first walker.
	- $-$  *j*\_0: Positions of measurement for the second walker. If dim is 0 then these fields must be empty.
- $m\_options$ : Measure options.
	- $-$  m\_options = 0: no measures calculated;
	- $-$  m\_options = 1: determines one shot probability to hit;
	- $-$  m\_options = 2: determines first time probability to hit;
	- $-$  m\_options = 3: determines first time probability to hit, average hitting time and concurrent probability to hit;
- $vn_x$ : if set to 1 the simulator calculates  $S(\hat{\rho}_{P,1})$  in each step.
- $vn_{\mathcal{I}}$ : if set to 1 the simulator calculates  $S(\hat{\rho}_{P,2})$  in each step.
- $vn_{\mathcal{I}}$  if set to 1 (works properly only when  $vn_{\mathcal{I}}$  and  $vn_{\mathcal{I}}$  are set to 1), calculates  $\mathcal{I}(\hat{\rho}_{P,12}) = S(\hat{\rho}_{P,1}) + S(\hat{\rho}_{P,2}) - S(\hat{\rho}_{P,12})$  in each step.
- q\_discord: If set to 1 it determines  $\delta(P1 : P2)_{\{\hat{\Pi}_i^{P_1}\}} = S(\hat{\rho}_{P_2}) S(\hat{\rho}_{P,12}) +$  $S(P2|\hat{M}^{P1})$  where  $\{\hat{\Pi}_i^{P1}\}$  is the set of one-dimensional orthogonal projectors corresponding to the measurement outcome i of the first particle.
- ent\_form: if set to 1 it determines  $E_F(\hat{\rho}_{P,12}) = \sum_{k=1}^4 r_k E(|\varphi_k\rangle_{P,12})$  with  $E(|\varphi_k\rangle_{P,12}) = S(\text{Tr}_{P,2}|\varphi_k\rangle \langle \varphi_k|_{P,12}).$
- $gnu\_plot$ :if set to 1 the output files will be plotted using GNUplot.

### 4.2 Default files generated

- Average\_hitting\_time: average hitting time
- Average probability Distribution: average position probability on plane;
- Concurrence\_hitting\_time: concurrent probability to hit;
- $E$ <sub>-f</sub>: upper bound of  $E_f$ ;
- First time to hit: first-time probability to hit;
- $H_x$ : Shannon entropy of the marginal probability distribution of positions  $x_1$ ;
- $H_{xy}$ : Shannon entropy of the marginal probability distribution of positions  $x_1$  and  $x_2$ ;
- $H_{-}y$ : Shannon entropy of the marginal probability distribution of positions x2;
- $I_{xy}$ : Shannon mutual information of the marginal probability distribution of position variables  $x_1$  and  $x_2$ ;
- $Iv_{xy}$ : von Neumann mutual information  $\hat{\rho}_{P,12}$ ;
- mean\_dist: mean distance of variables  $x_1$  and  $x_2$ ;
- *mean\_x*: mean value of variable  $x_1$ ;
- *mean\_y*: mean value of variable  $x_2$ ;
- one shot probability hit: one-shot probability to hit  $\mathcal{P}_o^1(i_0; n)$ ;
- Probability\_distribution: position probability on plane;
- Quantum Discord: Quantum discord of  $x_2$  with respect to measurements  $\hat{\Pi}_i^{x_1}$  on  $x_1$ ;
- $S_x$ : von Neumann entropy of  $\rho_{P,1}$ ;
- $S_{-}y$ : von Neumann entropy of  $\rho_{P,2}$ ;
- Shannon entropy of coin state: Shannon entropy of the coin state density matrix diagonal;
- Von\_Neuman\_entropy of coin state: von Neumann entropy of  $\hat{\rho}_{C,12}$ ;
- $xy_{\text{cov}}$ : covariance of variables  $x_1$  and  $x_2$ ;

# 5 One Particle Quantum Walk on a 2D Lattice

Folder  $qwsim\_2D\_1\_walker$ 

The parse file has the following form:

M steps points i j c real\_value complex\_value moi moj index\_brokenlink\_imp fixed\_broken\_link i j c coin 0 varying\_coin\_each\_step theta\_10 theta\_11 theta\_20 theta\_21 zeta\_10

zeta\_11 zeta 20 zeta\_21 xi\_10 xi\_11 xi\_20 xi\_21 index\_coin\_imp fixed\_coins K\_i K\_j theta\_10 theta\_11 zeta\_10 zeta\_11  $\mathtt{xi\_10}$ xi\_11 theta\_20 theta\_21 zeta\_20 zeta\_21 xi\_20 xi\_21 refi 0 refj 0

dim 0  $i_0$  $j_0$ m\_options vn\_x vn\_y vn\_m\_info q\_discord ent\_form gnu

## 5.1 parser file.txt fields

- M: Size of the grid, from  $-M$  to  $M$ ;
- *steps*: number of steps of the quantum walk;
- *points*: number of points where the wave amplitudes are nonzero. Note that a pair (position, point) counts as a single point;
- *i*: initial position in coordinate  $x$ ;
- $j$ : initial position in coordinate  $y$ ;
- $c:$  coin state where the amplitudes are nonzero 0 means  $East, 1$  means South, 2 means North and 3 is  $West;$
- $\bullet$  *real\_value*: real part of the amplitude of the wave;
- $complex\_value$ : complex part of the amplitude of the wave;

For example M 20 steps 100 points 2 i 0 0  $j -2 -1$ 

c 2 3 real\_value 1 2 0 0 complex\_value 0 0 3 4

means that at  $(0, -2, N)$  the amplitude is  $\frac{1}{\sqrt{2}}$  $\frac{1}{2}$  and at  $(0, -1, W)$  the amplitude is  $\frac{i}{\sqrt{2}}$ .

$$
\begin{aligned} \left| \psi \right\rangle = & \frac{1}{\sqrt{1^2 + 2^2 + 3^2 + 4^2}} (\left| 0, -2 \right\rangle \left| E \right\rangle + 2 \left| 0, -1 \right\rangle \left| S \right\rangle \\ & + 3i \left| 1, 0 \right\rangle \left| N \right\rangle + 4i \left| 2, 0 \right\rangle \left| W \right\rangle) \end{aligned}
$$

- moi: if set to 1 the moebios topology is set for coordinate  $x$ ;
- moj: if set to 1 the moebios topology is set for coordinate y;
- *index\_brokenlink\_imp*: fraction of the links that are broken. The links are chosen at random in each step;
- $fixed\_broken\_links$ : number of fixed broken links given by the triplets  $(i, j, c)$ 
	- $i$ : any position from  $-M$  until  $M − 1$
	- $j$ : any position from  $-M$  until  $M − 1$
	- c: coin states can be either 0 (*East*) or 2 (*North*).

If  $fixed\_broken\_links$  is set to 0 then these fields must be empty.

- *coin*: Sets the coin operator for the particle in every position;
	- $-$  –2 sets the identity matrix;
	- $-$  -1 sets the reflection coin;
	- 0 sets the Hadamard coin;
	- 1 sets the Fourier coin;
	- 2 sets the Grover coin;
	- 3 sets the random matrix that varies at each step;
- index coin imp: fraction of the positions on the grid where the coin state is randomly chosen. The position and the matrices are chosen at random at each step;
- *fixed coins*: number of static coins to be defined with the following parameters

– K\_i: any position from  $-M$  until M;

– K<sub>-j</sub>: any position from  $-M$  until M;

- theta 10, theta 11: sets an interval for  $\theta_1$ ;
- zeta\_10, zeta\_11: sets an interval for  $\zeta_1$ ;
- $xi_1$ 10,  $xi_1$ 11: sets an interval for  $\xi_1$ ;
- theta 20, theta 21: sets an interval for  $\theta_2$ ;
- zeta 20, zeta 21: sets an interval for  $\zeta_2$ ;
- $xi_2$ ,  $xi_2$ 1: sets an interval for  $\xi_2$ ;
- If  $fixed \text{-} coins$  is set to 0 then these fields must be empty.

For example

fixed\_coins 2 K\_i 0 1 K\_j 1 0 theta\_10 0 0.25 theta\_11 0.5 0.30 zeta\_10 0.5 0.30 zeta\_11 1 0.35 xi\_10 1 0.35 xi\_11 1.5 0.40 theta\_20 0 0.45 theta\_21 0.25 0.50 zeta\_20 0.25 0.55 zeta\_21 0.5 0.60 xi\_20 0.5 0.65 xi\_21 0.75 0.70

means that at position  $(0, 1)$  we fix the parameters  $\theta_1 \in [0, 0.5], \zeta_1 \in$  $[0.5, 1], \xi_1 \in [1, 1.5], \theta_2 \in [0, 0.25], \zeta_2 \in [0.25, 0.5], \xi_2 \in [0.5, 0.75].$ and at position  $(1, 0), \theta_1 \in [0.25, 0.30], \zeta_1 \in [0.30, 0.35], \xi_1 \in [0.35, 0.40], \theta_2 \in$  $[0.45, 0.50], \zeta_2 \in [0.55, 0.60], \xi_2 \in [0.65, 0.70].$ 

• varying\_coin\_each\_step;

- theta 10, theta 11: sets an interval for  $\theta_1$ ;
- zeta\_10, zeta\_11: sets an interval for  $\zeta_1$ ;
- $-xi_{1}$ ,  $xi_{1}$ : sets an interval for  $\xi_{1}$ ;
- theta 20, theta 21: sets an interval for  $\theta_2$ ;
- zeta 20, zeta 21: sets an interval for  $\zeta_2$ ;
- $-xi_{20}$ ,  $xi_{21}$ : sets an interval for  $\xi_{2}$ ;

If varying coin each step is set to 0 then these fields must be empty.

- $refi:$  if set to 1 reflecting boundary is set;
- $refj$ : if set to 1 reflecting boundary is set;
- dim Number of measuring positions;
	- $i_{\sim}$  i.0: positions of measurement for the coordinate x;
	- $j_0$ : positions of measurement for the coordinate y;
		- If  $dim = 0$  then these fields must be empty.
- $m\_options$ : Measure options.
	- $-$  m\_options = 0: no measures calculated;
	- $-$  m\_options = 1: determines one shot probability to hit;
	- $-$  m\_options = 2: determines first time probability to hit;
	- $-$  m options = 0: determines first time probability to hit, average hitting time and concurrent probability to hit;
- moi: if set to 1 the moebius topology is set for coordinate x;
- moj: if set to 1 the moebius topology is set for coordinate  $y$ ;
- $vn_x$ : if set to 1 the simulator calculates  $S(\hat{\rho}_X)$  on each step;
- vn y: if set to 1 the simulator calculates  $S(\hat{\rho}_Y)$  on each step;
- $vn\_{in}$  in fo: If set to 1 (works properly only when  $vn\_{x}$  and  $vn\_{y}$  are set to 1), calculates  $\mathcal{I}(\hat{\rho}_{XY}) = S(\hat{\rho}_X) + S(\hat{\rho}_Y) - S(\hat{\rho}_{XY});$
- q\_discord: If set to 1 it determines  $\delta(X:Y)_{\{\hat{\Pi}^X_i\}} = S(\hat{\rho}_Y) S(\hat{\rho}_{XY}) +$  $S(Y|\hat{M}^X);$
- ent\_form: If set to 1 it determines  $E_F(\hat{\rho}_{XY}) = \sum_{k=1}^4 r_k E(|\varphi_k\rangle_{XY})$  with  $E(\ket{\varphi_k}_{XY}) = S(\text{Tr}_Y \ket{\varphi_k} \bra{\varphi_k}_{XY});$
- $gnu\_plot$ :if set to 1 the output files will be plotted using GNUplot.

#### 5.2 Default files generated

- Average\_hitting\_time: average hitting time.
- Average *probability Distribution*: average position probability on plane;
- Concurrence\_hitting\_time: concurrent probability to hit
- $E$ <sub>-f</sub>: upper bound of  $E_f$ ;
- First time to hit: first-time probability to hit;
- $H_x$ : Shannon entropy of the marginal probability distribution of positions  $X$ ;
- $H_{xy}$ : Shannon entropy of the marginal probability distribution of positions  $X$  and  $Y$ ;
- $H_{-}y$ : Shannon entropy of the marginal probability distribution of positions  $Y$ :
- $I_{xy}$ : Shannon mutual information of the marginal probability distribution of position variables  $X$  and  $Y$ ;
- Iv\_xy: von Neumann mutual information of  $\rho_{P,XY}$ ;
- mean\_dist: mean distance of variables  $X$  and  $Y$ ;
- mean\_x: mean value of variable  $X$ ;
- mean\_y: mean value of variable  $Y$ ;
- one shot probability hit: one-shot probability to hit  $\mathcal{P}_o^1(i_0; n)$ ;
- Probability\_distribution: position probability on plane;
- Quantum Discord: Quantum discord of  $Y$  with respect to measurements  $\hat{\Pi}_i^X$  on X;
- $S_x$ : von Neumann entropy of  $\rho_{P,X}$ ;
- $S_{-}y$ : von Neumann entropy of  $\rho_{P,Y}$ ;
- Shannon entropy of coin state: Shannon entropy of coin state;
- Von\_Newman\_entropy of coin state: von Neuwmann entropy of  $\hat{\rho}_C$ <sub>XY</sub>;
- $xy\_{cov}$ : covariance of variables X and Y;

# 6 examples

### 6.1 Example for One Particle Quantum Walk on the Line

#### 6.1.1 Random broken links and Reflecting Boundary

- a line of length 201;
- a number of steps 1000;
- reflecting boundary condition on both ends;
- index of random broken link of  $0, 3$ ;
- initial state  $|\psi_0\rangle = \frac{1}{\sqrt{2.25}} (|0\rangle (|R\rangle |L\rangle) + 0.5 |5\rangle |R\rangle).$

parse file looks like this:

#### M 100

```
Steps 1000
points 3
i 0 0 5
c 0 1 1
real_value 1.0 -1.0 0.5
complex_value 0.0 0.0 0.0
index_brokenlink_imp 0
fixed_broken_links 0
I_0coin 0
varying_coin_each_step 0
theta_0
theta_1
zeta_0
zeta_1
xi_0
```
 $xi_1$ index\_coin\_imp 0 fixed\_coins 0 i theta\_0  ${\tt theta\_1}$ zeta\_0 zeta\_0 xi\_0  $xi_1$ ref 1 dim\_absorb 0 i c gnu\_plot 0

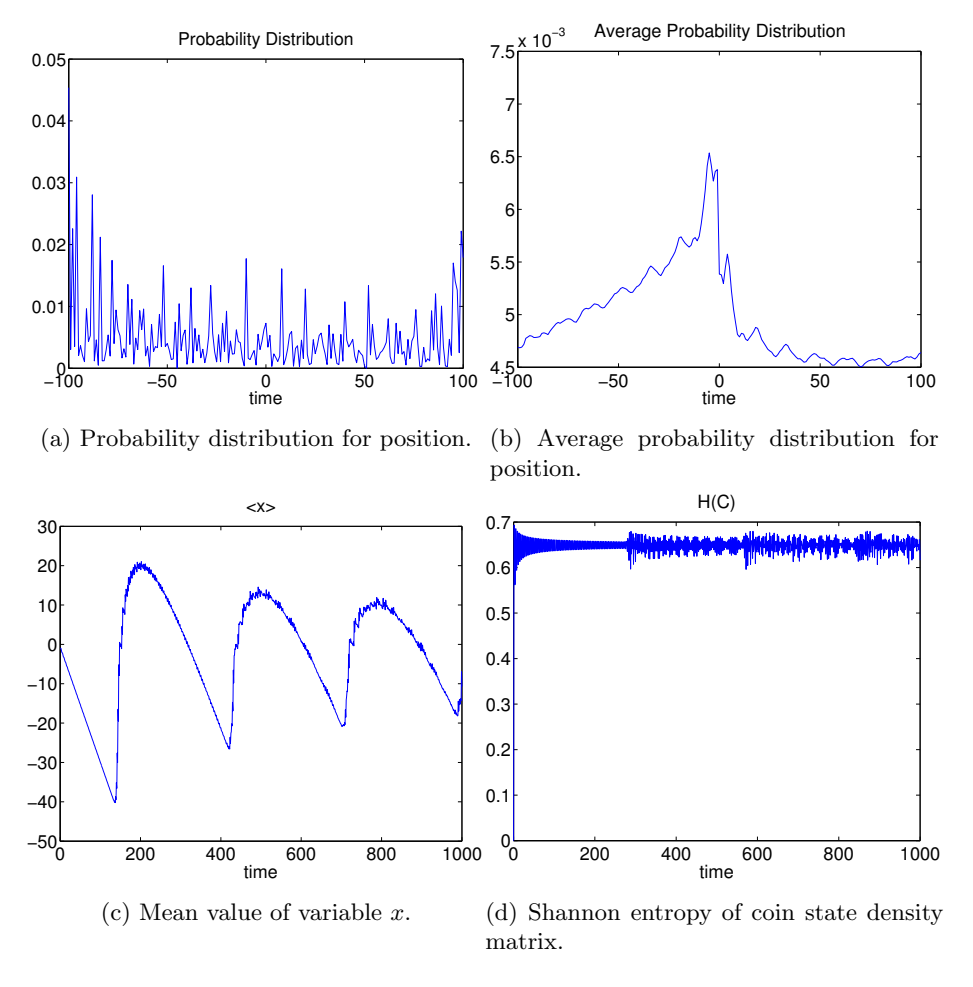

Figure 1: Evolution of one particle for the example of  $qwsim_11D$ 

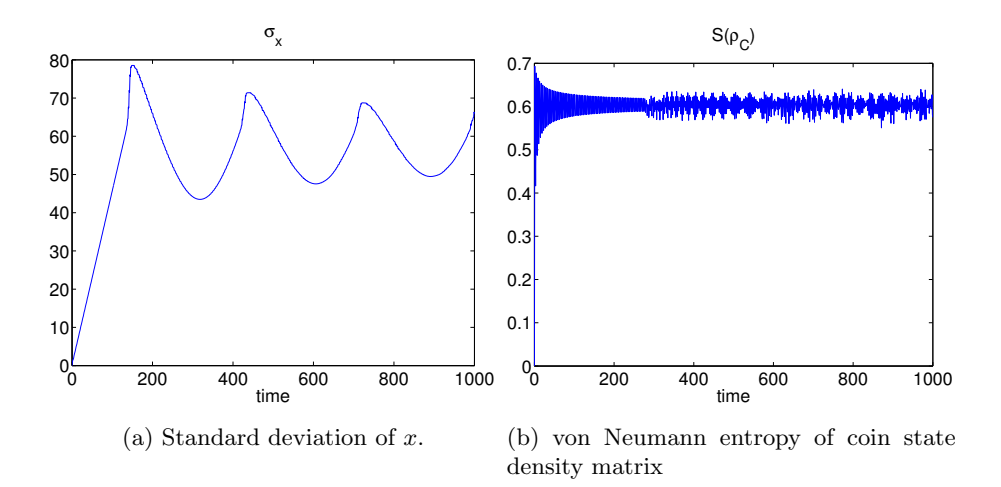

Figure 2: Evolution of one particle for the example of  $qwsim_1D$ 

#### 6.1.2 Static random coin and Reflecting Boundary

- a line of size 8001;
- a number of steps 4000;
- reflecting boundary condition;
- initial state  $|0\rangle |R\rangle;$
- static random coin with parameters  $\theta, \zeta, \xi \in [\frac{\pi}{4} \frac{\pi}{8}, \frac{\pi}{4} + \frac{\pi}{8}]$ .

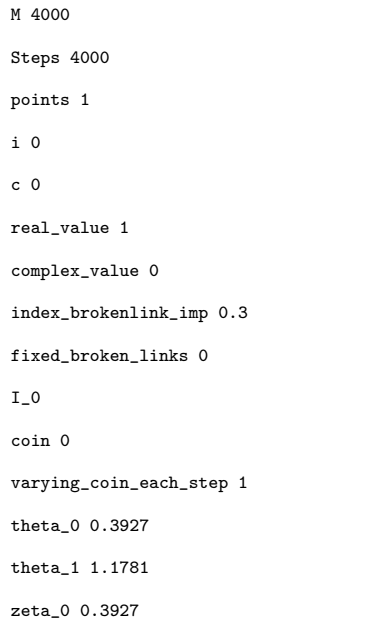

zeta\_1 1.1781 xi\_0 0.3927 xi\_1 1.1781 index\_coin\_imp 0 fixed\_coins 0 i theta\_0 theta\_1 zeta\_0 zeta\_0 xi\_0  $xi_1$ ref 1 dim\_absorb 0 i c gnu\_plot 0

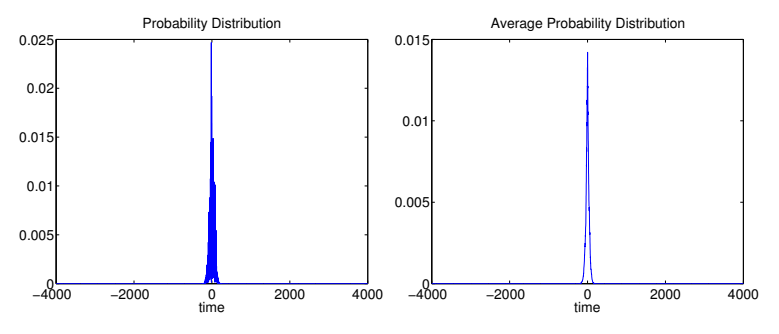

(a) Probability distribution for po-(b) Average probability distribusition. tion for position.

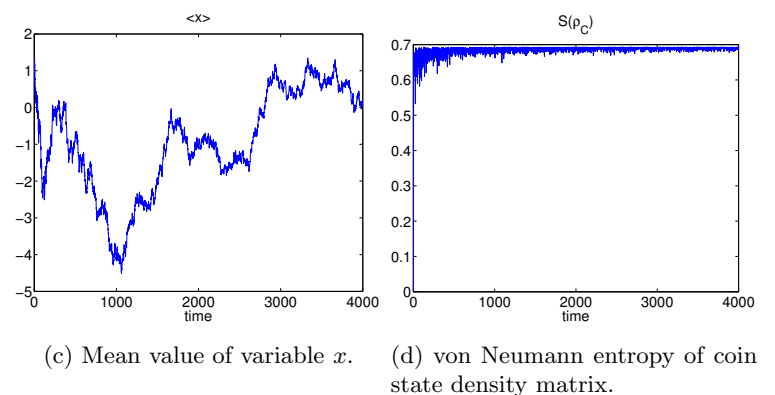

Figure 3: Evolution of quantum walk for the example of one particle quantum walk on the line for 4000 steps, initial state given by  $i|0\rangle |R\rangle$ , index broken link 0.3 and varying coin of parameters  $\theta, \zeta, \xi \in [\frac{\pi}{4} - \frac{\pi}{8}, \frac{\pi}{4} + \frac{\pi}{8}]$ . The respective parse file can be found in appendix A

## 6.2 Example for One Particle Quantum Walk on a Square Lattice

#### 6.2.1 Random Coins at Random Positions and Random Broken Links

- a grid of size  $61 \times 61$ ;
- a number of steps 30;
- initial state  $|\psi(0)\rangle = \frac{1}{2} |{-5, -5}\rangle_{12} (|E\rangle |S\rangle) + \frac{1}{2} |5, 5\rangle_{12} (|N\rangle |W\rangle)$ .
- random matrix index of 0.2;
- random broken link index of 0.2;
- klein bottle;

Parse file looks like this:

N 30

steps 60

```
points 4
i -5 -5 5 5
j -5 -5 5 5
c 0 1 2 3
real_value 1 -1 1 -1complex_value 0 0 0 0
moi 1
moj 1
index_brokenlink_imp 0.2
fixed_broken_links 0
i
j
c
coin 0
varying_coin_each_step 0
theta_10
theta_11
theta_20
theta_21
zeta_10
zeta_11
zeta_20
zeta_21
xi_10
xi_11
```
xi\_20 xi\_21 index\_coin\_imp 0 fixed\_coins 0 i j theta\_10 theta\_11 theta\_20 theta\_21 zeta\_10 zeta\_11 zeta\_20 zeta\_21 xi\_10  $xi_1$ xi\_20 xi\_21 refI 1 refJ 1 dim 0  $i_{\scriptscriptstyle -}0$  $j_0$ m\_options 0 vn\_x 0

vn\_y 0

vn\_m\_info 0

q\_discord 0

ent\_form 0

gnu\_plot 0

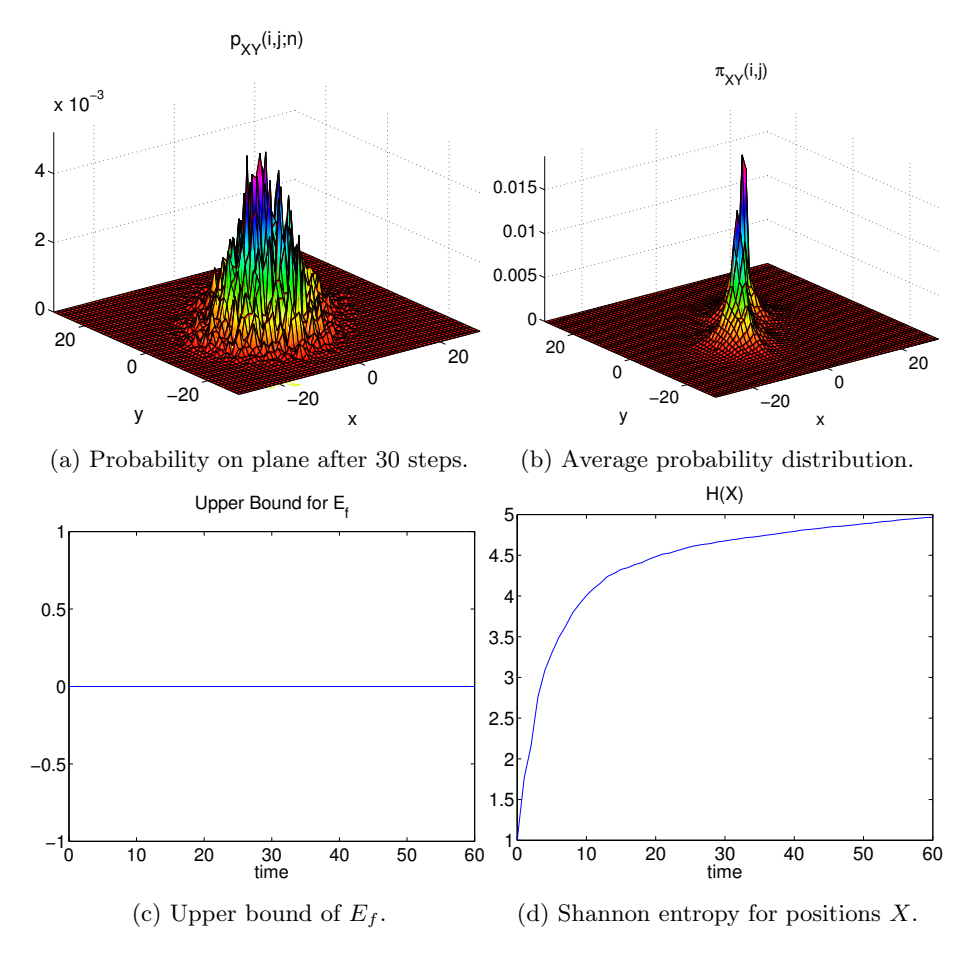

Figure 4: Evolution of quantum walk for the example of one particle quantum walk on a lattice.

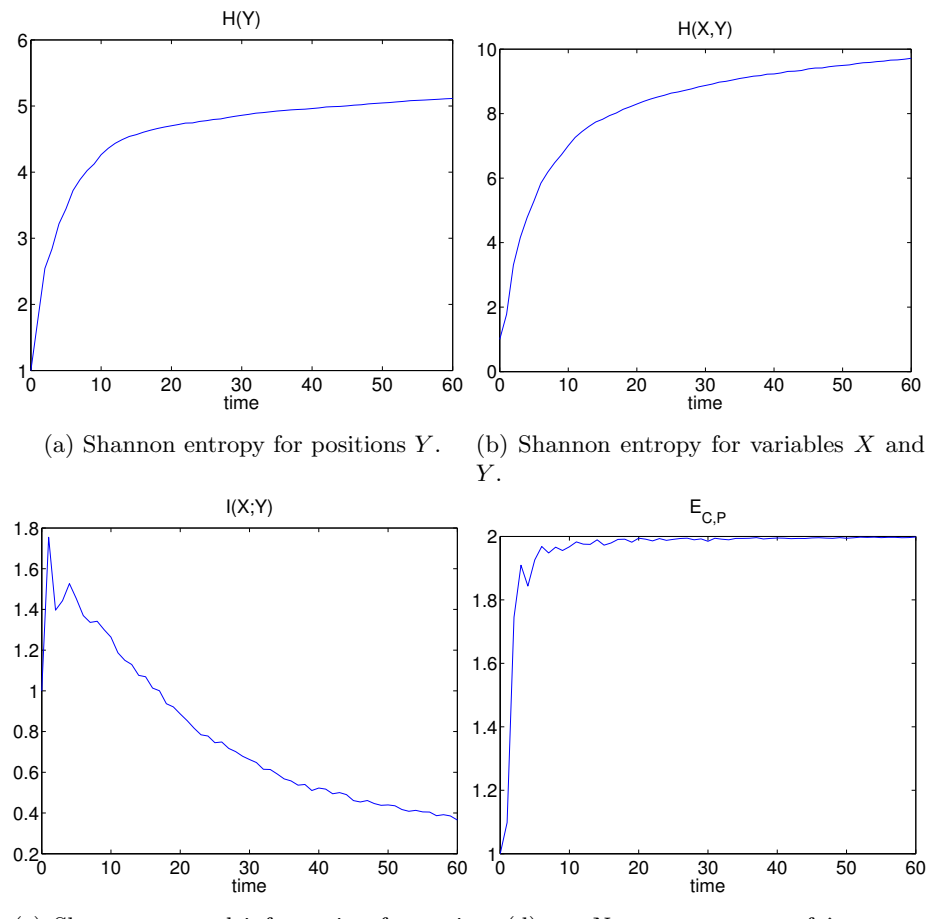

(c) Shannon mutual information for position variables  $X$  and  $Y$ . (d) von Neumann entropy of  $\hat{\rho}_{C,XY}.$ 

Figure 5: Evolution of quantum walk for the example of one particle quantum walk on a lattice.

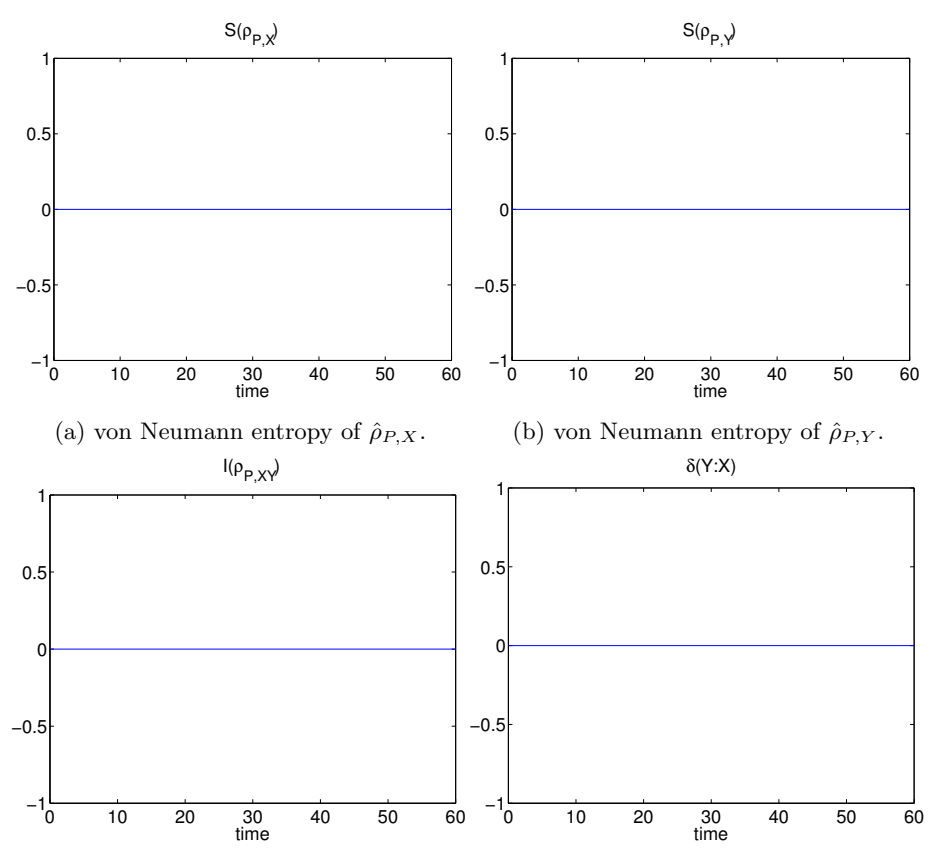

(c) von Neumann mutual information of  $\hat{\rho}_{P,XY}.$ (d) Quantum discord of Y given measurements  $\hat{\Pi}_i^X$  on X.

Figure 6: Evolution of quantum walk for the example of one particle quantum walk on a lattice.

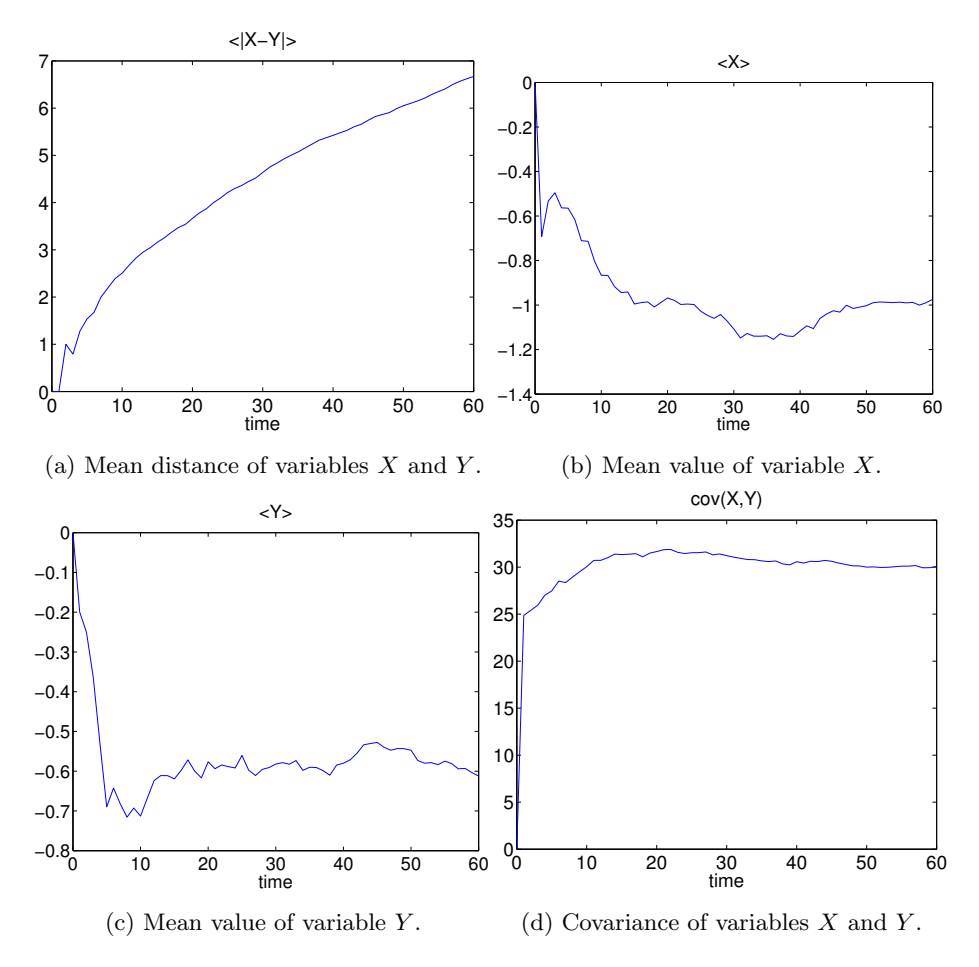

Figure 7: Evolution of quantum walk for the example of one particle quantum walk on a lattice.

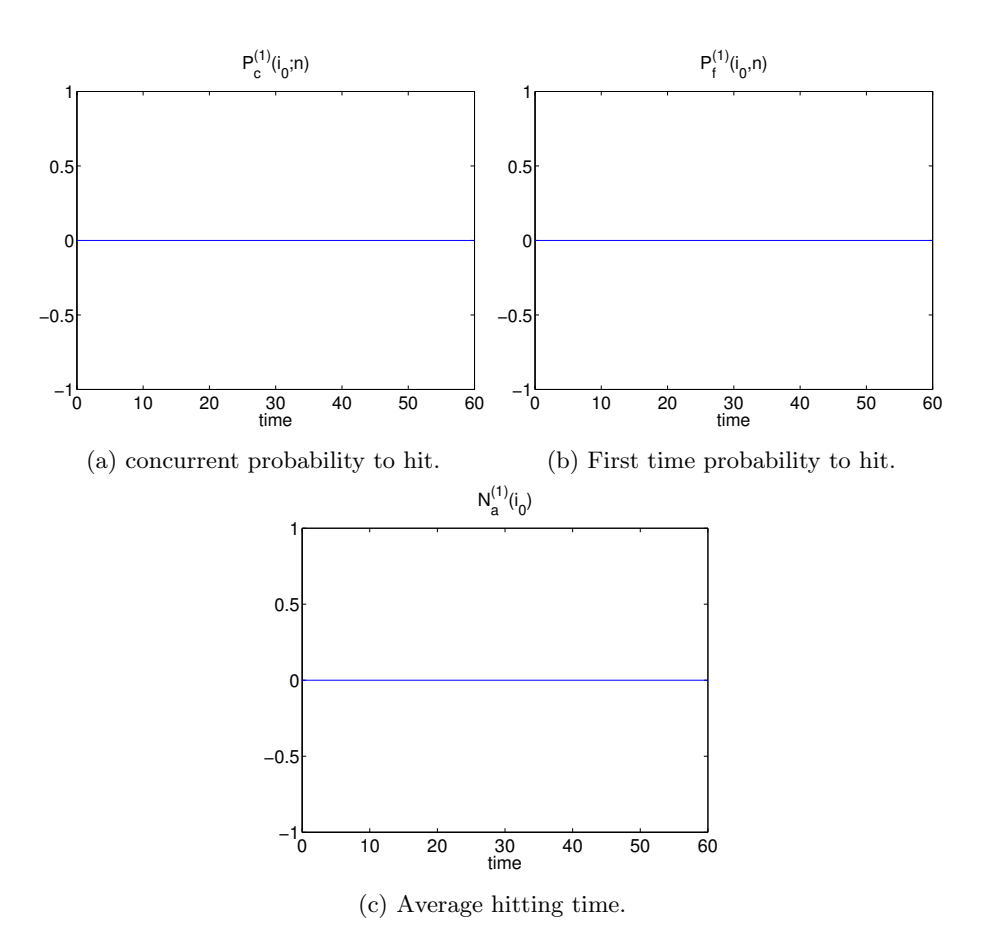

Figure 8: Evolution of quantum walk for the example of one particle quantum walk on a lattice.

#### 6.2.2 Static Broken Links

- 2D lattice of size  $91 \times 91$ ;
- a number of steps 1000;
- reflecting boundary conditions;
- initial state  $\frac{1}{2}(|-30, -30\rangle (|E\rangle + i|N\rangle) + |30, 30\rangle (|W\rangle + i|S\rangle));$
- Hadamard coin;
- The static broken links are set between positions  $(-15, y)$ & $(-14, y)$  and  $(14, y)$ & $(15, y)$ , for  $y \in \{-45, \ldots, 45\} \setminus \{-30, 0, 30\}$ , and positions  $(x, -15)$ & $(x, -14)$ and  $(x, 14)$  &  $(x, 15)$ , for  $x \in \{-45, \ldots, 45\} \setminus \{-30, 0, 30\};$

N 45

steps 1000

points 4 i  $-30$   $-30$  30 30  $j = -30 -30 30 30$ c 0 2 3 1  $real\_value$  1 0 1 0 complex\_value 0 1 0 1 moi 0 moj 0 index\_brokenlink\_imp 0 fixed broken links 352

- i −15 −15 −15 −15 −15 −15 −15 −15 −15 −15 −15 −15 −15 −15 −15 −15 −15 −15 −15 −15 −15 −15 −15 −15 −15 −15 −15 −15 −15 −15 −15 −15 −15 −15 −15 −15 −15 −15 −15 −15 −15 −15 −15 −15 −15 −15 −15 −15 −15 −15 −15 −15 −15 −15 −15 −15 −15 −15 −15 −15 −15 −15 −15 −15 −15 −15 −15  $-15$   $-15$   $-15$   $-15$   $-15$   $-15$   $-15$   $-15$   $-15$   $-15$   $-15$   $-15$   $-15$   $-15$ −15 −15 −15 −15 −15 −15 −15 −15 −15 −15 −15 −15 −15 −15 −15 −15 −15 −15 −15 −15 −15 −15 −15 −15 −15 −15 −15 14 14 14 14 14 14 14 14 14 14 14 14 14 14 14 14 14 14 14 14 14 14 14 14 14 14 14 14 14 14 14 14 14 14 14 14 14 14 14 14 14 14 14 14 14 14 14 14 14 14 14 14 14 14 14 14 14 14 14 14 14 14 14 14 14 14 −45 −44 −43 −42 −41 −40 −39 −38 −37 −36 −35 −34 −33 −32 −31 −29 −28 −27 −26 −25 −24 −23 −22 −21 −20 −19 −18 −17 −16 −15 −14 −13 −12 −11 −10 −9 −8 −7 −6 −5 −4 −3 −2 −1 1 2 3 4 5 6 7 8 9 10 11 12 13 14 15 16 17 18 19 20 21 22 23 24 25 26 27 28 29 31 32 33 34 35 36 37 38 39 40 41 42 43 44 45 −45 −44 −43 −42 −41 −40 −39 −38 −37 −36 −35 −34 −33 −32 −31 −29 −28 −27 −26 −25 −24 −23 −22 −21 −20 −19 −18 −17 −16 −15 −14 −13 −12 −11 −10 −9 −8 −7 −6 −5 −4 −3 −2 −1 1 2 3 4 5 6 7 8 9 10 11 12 13 14 15 16 17 18 19 20 21 22 23 24 25 26 27 28 29 31 32 33 34 35 36 37 38 39 40 41 42 43 44 45
- j −45 −44 −43 −42 −41 −40 −39 −38 −37 −36 −35 −34 −33 −32 −31 −29 −28 −27 −26 −25 −24 −23 −22 −21 −20 −19 −18 −17 −16 −15 −14 −13 −12 −11 −10 −9 −8 −7 −6 −5 −4 −3 −2 −1 1 2 3 4 5 6 7 8 9 10 11 12 13 14 15 16 17 18 19 20 21 22 23 24 25 26 27 28 29 31 32 33 34 35 36 37 38 39 40 41 42 43 44 45 −45 −44 −43 −42 −41 −40 −39 −38 −37 −36 −35  $-34$   $-33$   $-32$   $-31$   $-29$   $-28$   $-27$   $-26$   $-25$   $-24$   $-23$   $-22$   $-21$   $-20$   $-19$   $-18$   $-17$ <br> $-16$   $-15$   $-14$   $-13$   $-12$   $-11$   $-10$   $-9$   $-8$   $-7$   $-6$   $-5$   $-4$   $-3$   $-2$   $-1$   $1$   $2$   $3$   $4$   $5$   $6$ −16 −15 −14 −13 −12 −11 −10 −9 −8 −7 −6 −5 −4 −3 −2 −1 1 2 3 4 5 6 7 8 9 10 11 12 13 14 15 16 17 18 19 20 21 22 23 24 25 26 27 28 29 31 32 33 34 35 36 37 38 39 40 41 42 43 44 45 −15 −15 14 14 14 14 14 14 14 14 14 14 14 14 14 14 14 14 14 14 14 14 14 14 14 14 14 14 14 14 14 14 14 14 14 14 14 14 14 14 14 14 14 14 14 14 14 14 14 14 14 14 14 14 14 14 14 14 14 14 14 14 14 14 14 14 14 14
- c 0 0 2 2

 $\cosh 0$ 

```
varying\_coin\_each\_step_0theta<sub>-10</sub>
t \,h \,e \,t \,a<sub>-11</sub>
theta<sub>-20</sub>
theta_21
\verb|zetaa_110|z \,e \,t \,a \_1 \,1zeta + a_2 2 0zeta + a_2 1xi - 10xi_1 1 1
x i 2 0
xi_2 2 1
index\_coin\_imp_0fixed\_coins 0
i
j
t \,h \,e \,t \,a = 10t \,h \,e \,t \,a<sub>-11</sub>
theta<sub>-20</sub>
t \,h \,e \,t \,a<sub>-21</sub>
zeta a_1 0zeta + a_1 1zeta + a_2 2 0zeta + a_2 1xi_1 10
x i 1 1
xi_2 20
x i 2 1
r e f I 1
r e f J 1
dim 0
i = 0j - 0m_{\text{-} \text{options}} 0
vn_x = 0vn_y 0
```
 $vn$  -m  $_in$  fo 0  $q$ -discord 0  $ent\_form \quad 0$  $gnu$ -plot 0

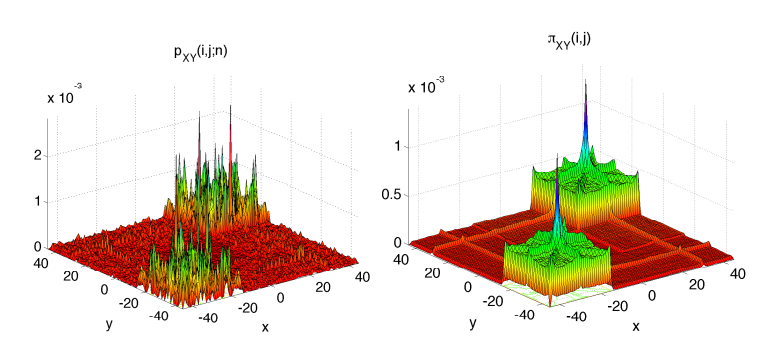

(a) Probability on plane after 30 (b) Average probability distribusteps. tion.

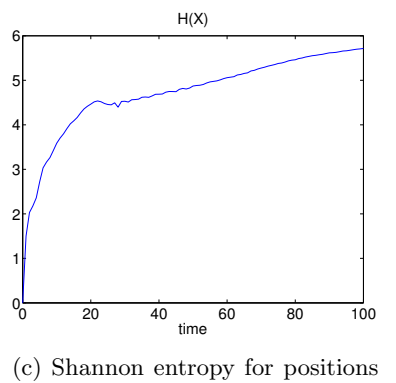

x1.

Figure 9: Evolution of quantum walk for the example of one particle quantum walk on a lattice with Hadamard coin operator and broken links at positions  $x = -15, 15$  and  $y = -15, 15$  and with slits located at  $x = -30, 0, 30$  when  $y = -15, 15$  and for  $y = -30, 0, 30$  when  $x = -15, 15$ . The initial state is  $\frac{1}{2}(|-30, -30\rangle (|E\rangle + i|N\rangle) + |30, 30\rangle (|W\rangle + i|S\rangle))$ . The parse can be found in appendix C

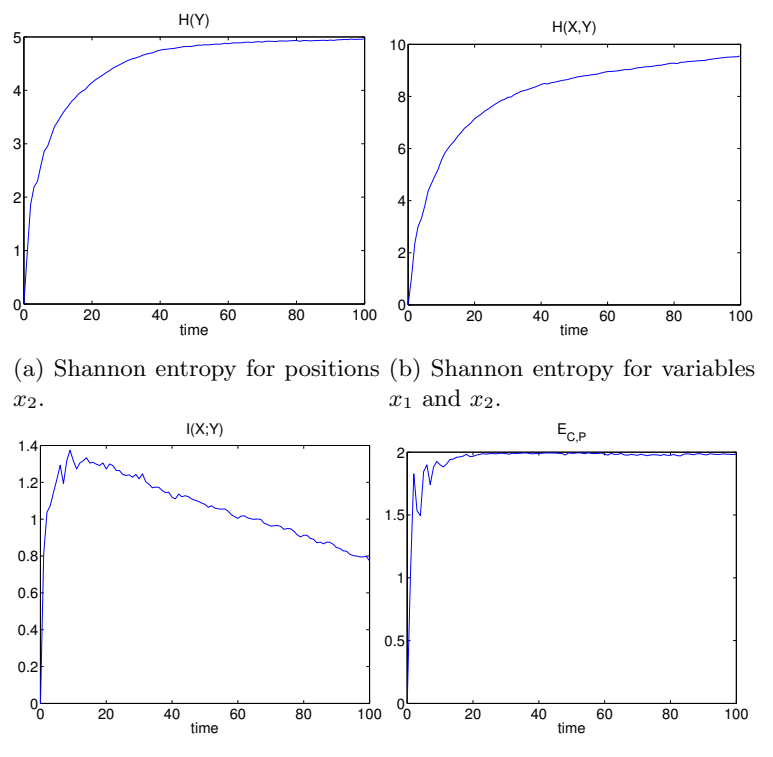

(c) Shannon mutual information(d) von Neumann entropy of  $\hat{\rho}_{C,12}$ . for position variables  $x_1$  and  $x_2$ .

Figure 10: Evolution of quantum walk for the example of one particle quantum walk on a lattice with Hadamard coin operator and broken links at positions  $x = -15, 15$  and  $y = -15, 15$  and with slits located at  $x = -30, 0, 30$  when  $y = -15, 15$  and for  $y = -30, 0, 30$  when  $x = -15, 15$ . The initial state is  $\frac{1}{2}(|-30, -30\rangle (|E\rangle + i|N\rangle) + |30, 30\rangle (|W\rangle + i|S\rangle))$ . The parse can be found in appendix C

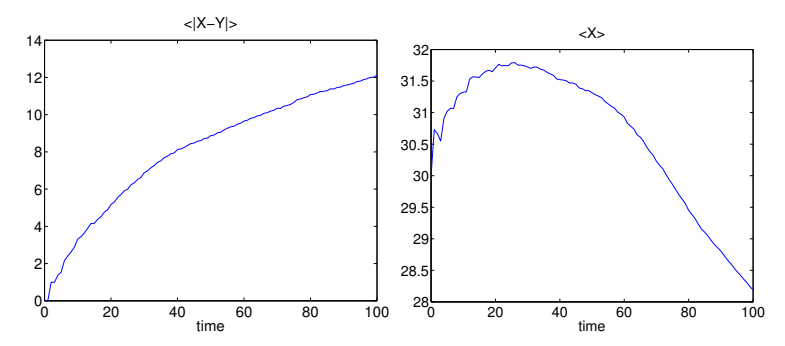

(a) Mean distance of variables  $x_1$ and  $x_2$ . (b) Mean value of variable  $x_1$ .

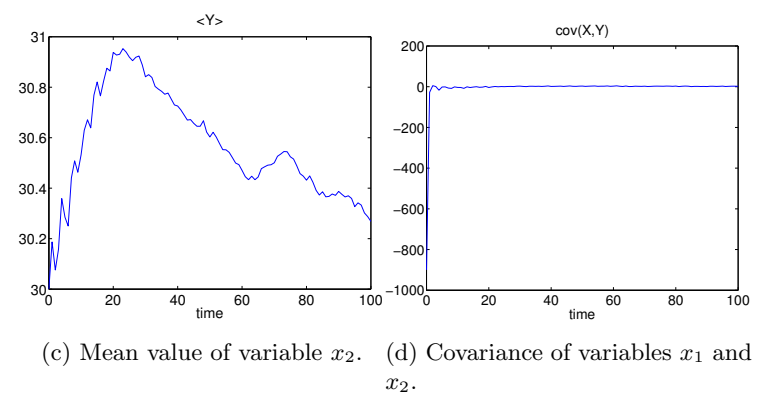

Figure 11: Evolution of quantum walk for the example of one particle quantum walk on a lattice with Hadamard coin operator and broken links at positions  $x = -15, 15$  and  $y = -15, 15$  and with slits located at  $x = -30, 0, 30$  when  $y = -15, 15$  and for  $y = -30, 0, 30$  when  $x = -15, 15$ . The initial state is  $\frac{1}{2}(|-30,-30\rangle (|E\rangle + i|N\rangle) + |30,30\rangle (|W\rangle + i|S\rangle)).$  The parse can be found in appendix C

#### 6.3 Example for 2 Particles Quantum Walk on the Line

#### 6.3.1 different Random Broken Link indexes for the particles and Measurement

- a grid of size  $61 \times 61$ ;
- a number of steps 30;
- initial state  $|\psi(0)\rangle_{12} = \frac{1}{2}|-5,-5\rangle_{12} (|RR\rangle |LL\rangle) + \frac{1}{2} |5,5\rangle_{12} (|RR\rangle |LL\rangle)$  $|LL\rangle$ )..
- reflecting boundary conditions;
- random matrix index of 0.6 on line 1 and 0.3 on line 2;
- measures in point 10 of first line with option 3;
- first walker with circular topology and second particle with reflecting boundaries.

M 30 steps 60 points 4 i -5 -5 5 5 j -5 -5 5 5 c 0 3 0 3 real\_value  $1 -1 1 -1$ complex\_value 0 0 0 0 different\_lines 1 index\_brokenlink\_imp\_1 0.6 fixed\_broken\_link\_1 0  $I_0$ coin1 0 varying\_coin\_each\_step\_1 0 theta\_0 theta\_1 zeta\_0 zeta\_1 xi\_0 xi\_1 index\_coin\_imp\_1 0 fixed\_coin\_1 0 K theta\_0

theta\_1 zeta\_0 zeta\_1 xi\_0  $xi_1$ rf1 1 index\_brokenlink\_imp\_2 0.3 fixed\_broken\_link\_2 0 J\_0 coin2 0 varying\_coin\_each\_step\_2 0 theta\_0 theta\_1 zeta\_0 zeta\_1 xi\_0  $xi_1$ index\_coin\_imp\_2 0 fixed\_coin\_2 0 K theta\_0 theta\_1 zeta\_0 zeta\_1

xi\_0

gnu\_plot 0

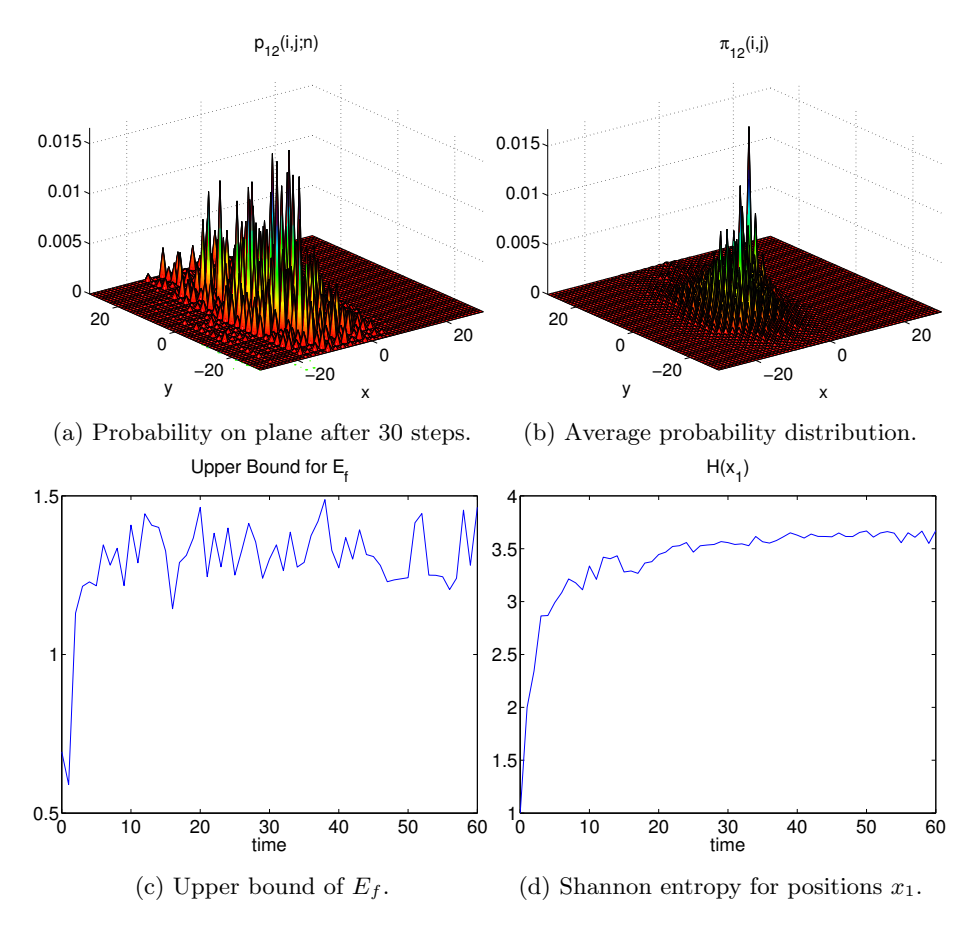

Figure 12: Evolution of quantum walk for the example of two particles quantum walk on a line.

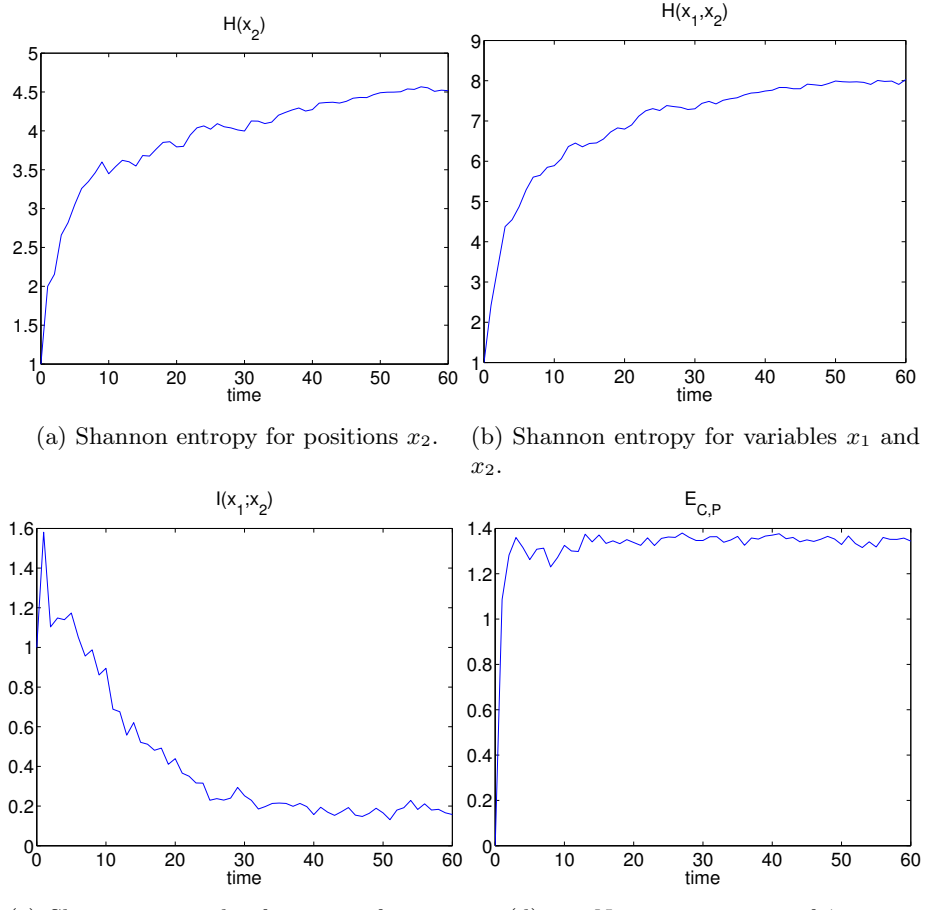

(c) Shannon mutual information for position variables  $x_1$  and  $x_2$ . (d) von Neumann entropy of  $\hat{\rho}_{C,12}$ .

Figure 13: Evolution of quantum walk for the example of two particles quantum walk on a line.

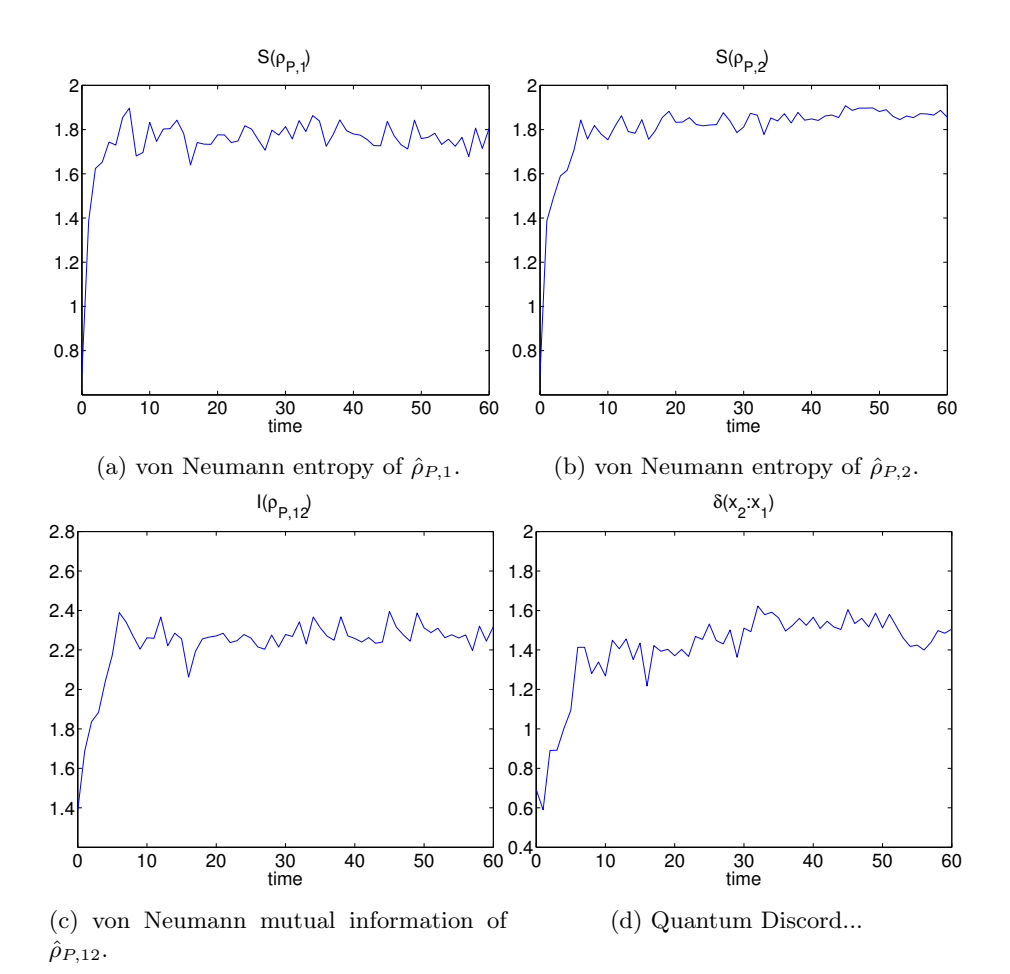

Figure 14: Evolution of quantum walk for the example of two particles quantum walk on a line.

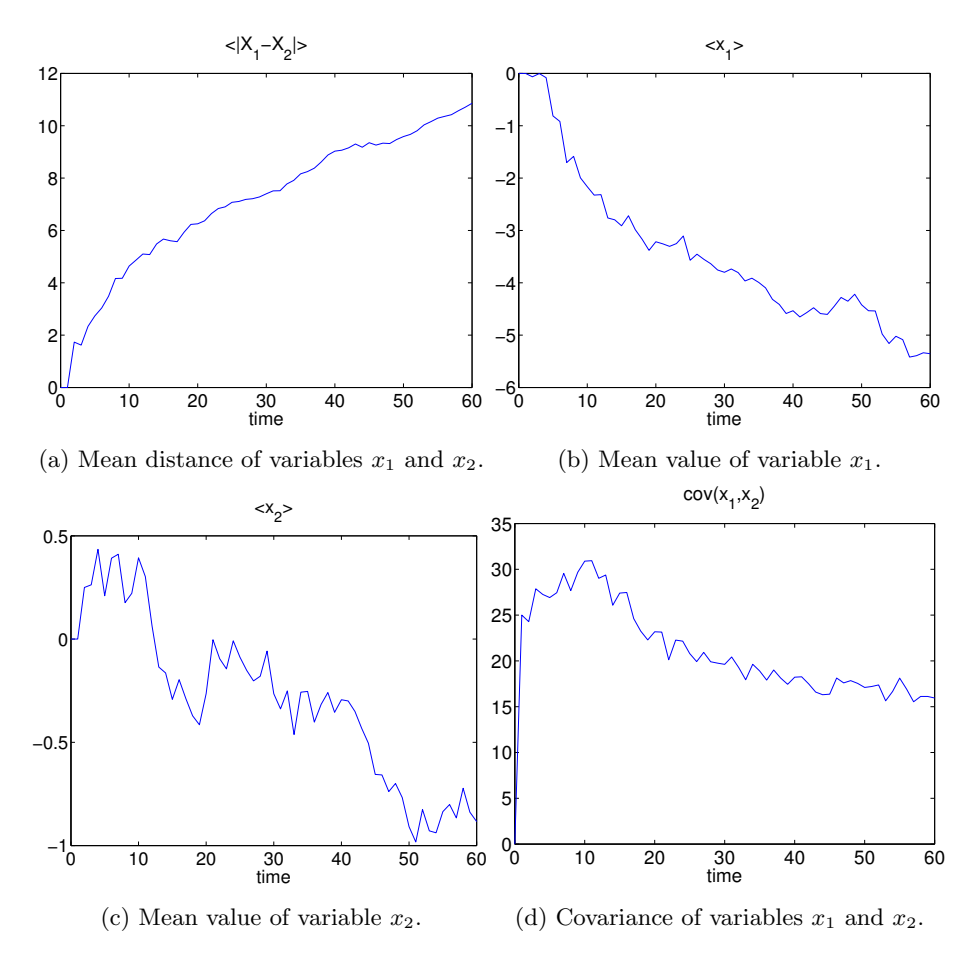

Figure 15: Evolution of quantum walk for the example of two particles quantum walk on a line.

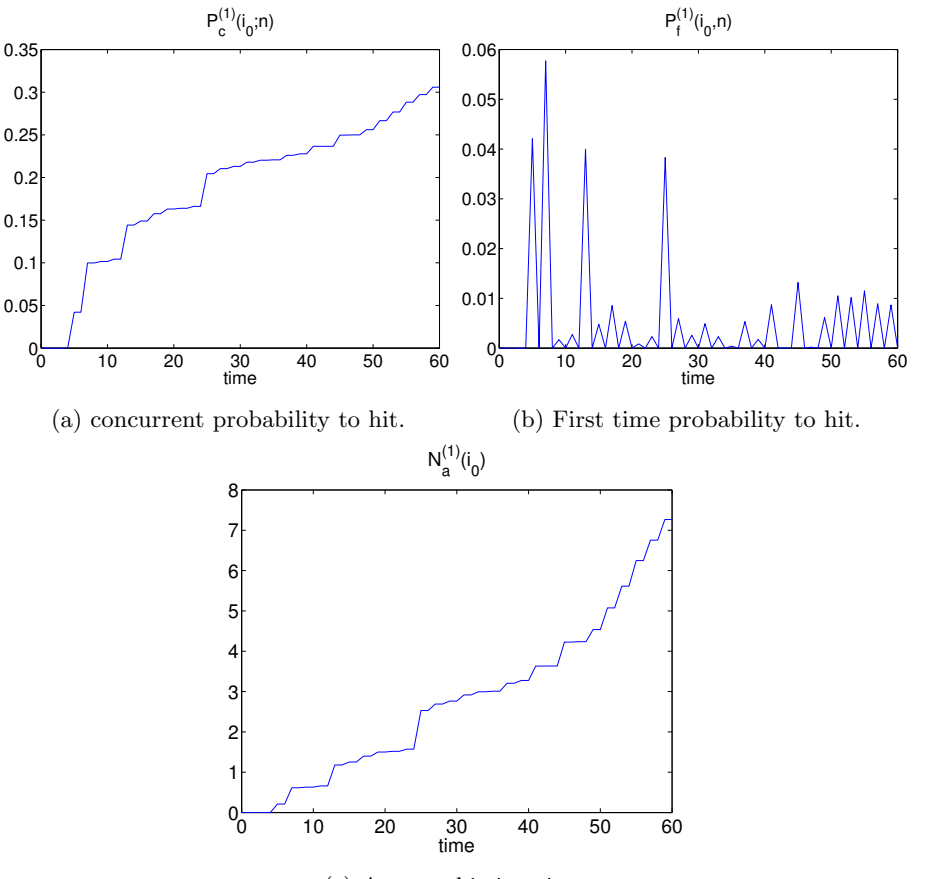

(c) Average hitting time.

Figure 16: Evolution of quantum walk for the example of two particles quantum walk on a line.

#### 6.3.2 Static Random Coin for First Walker and Random Broken links for Second Walker

- two lines of size 201;
- a number of steps 100;
- reflecting boundary conditions;
- initial state  $|0,0\rangle$   $|RR\rangle$ ;
- static random coin with parameters  $\theta, \zeta, \xi \in \left[\frac{\pi}{4} \frac{\pi}{8}, \frac{\pi}{4} + \frac{\pi}{8}\right]$  for the first walker;
- broken link index of 0.3 for the second walker, with Hadamard coin.

M 100

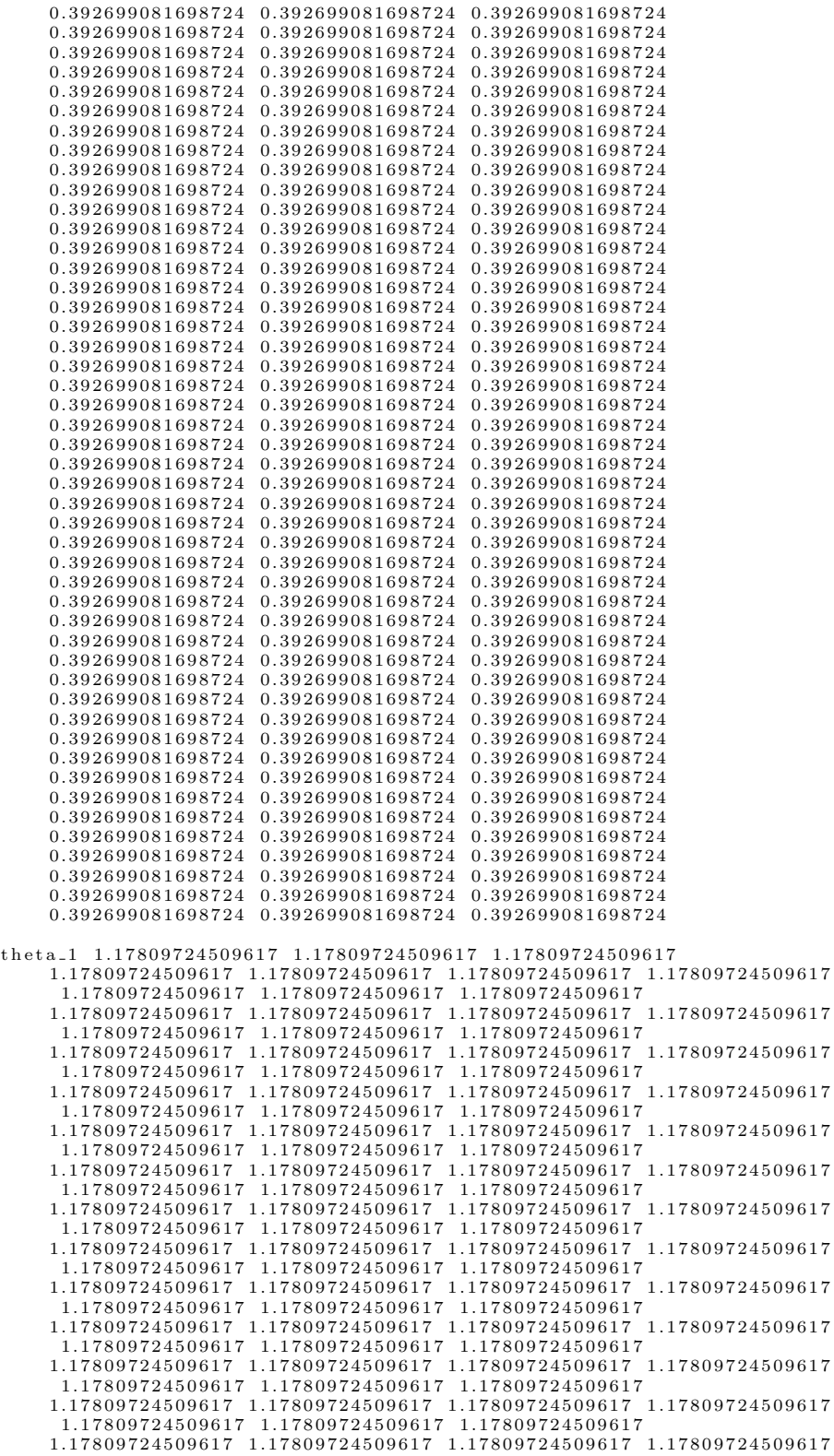

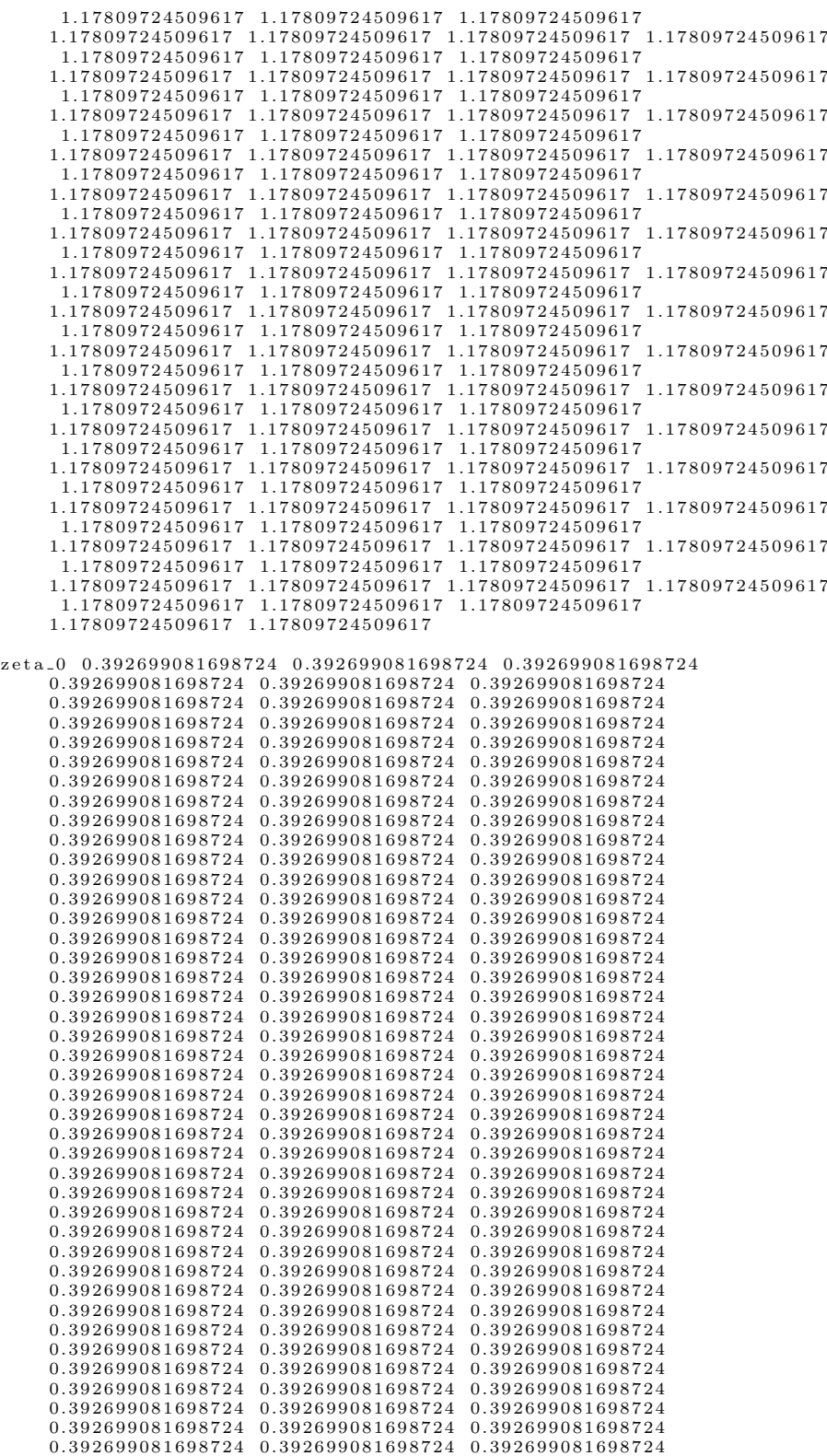

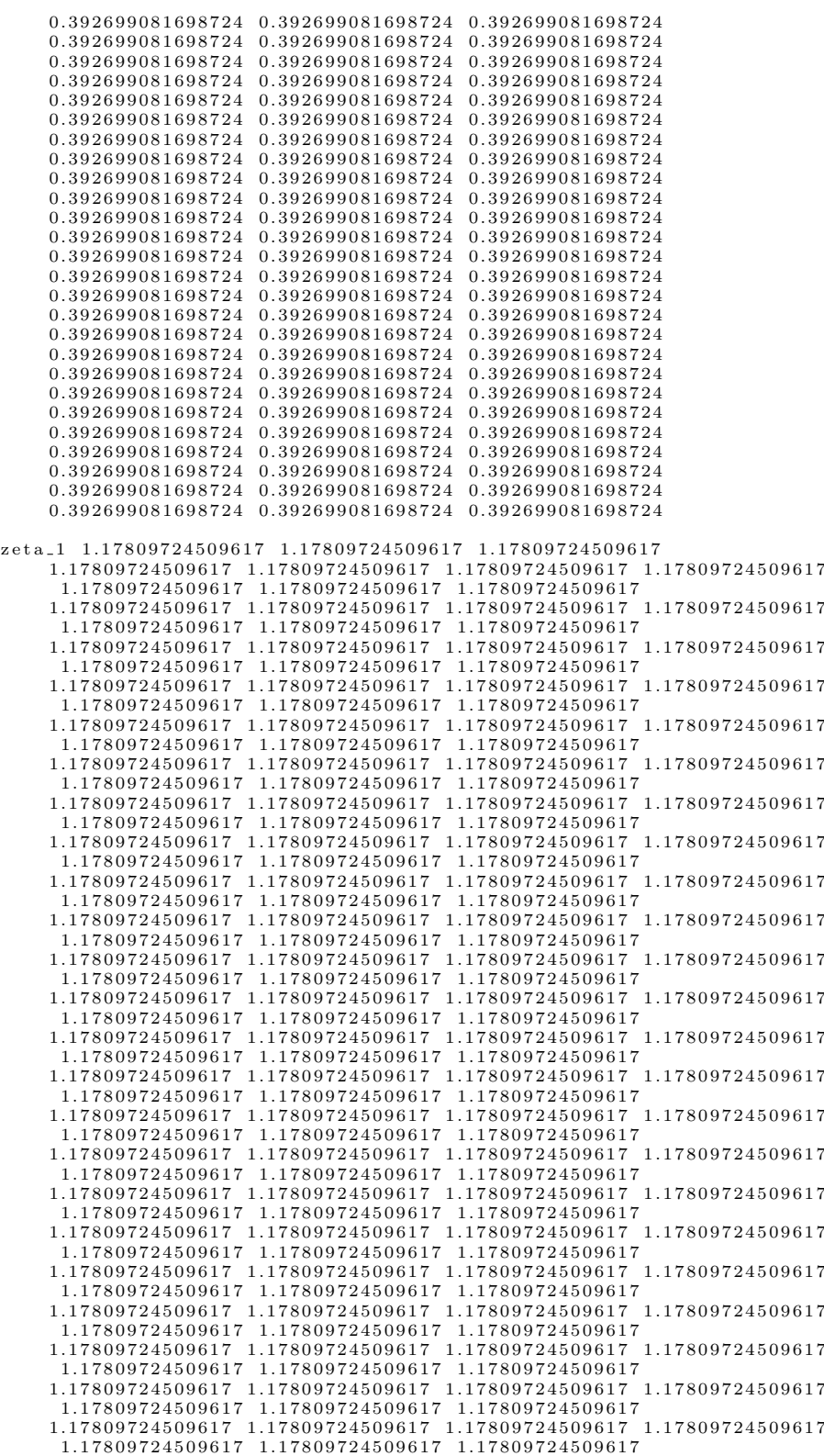

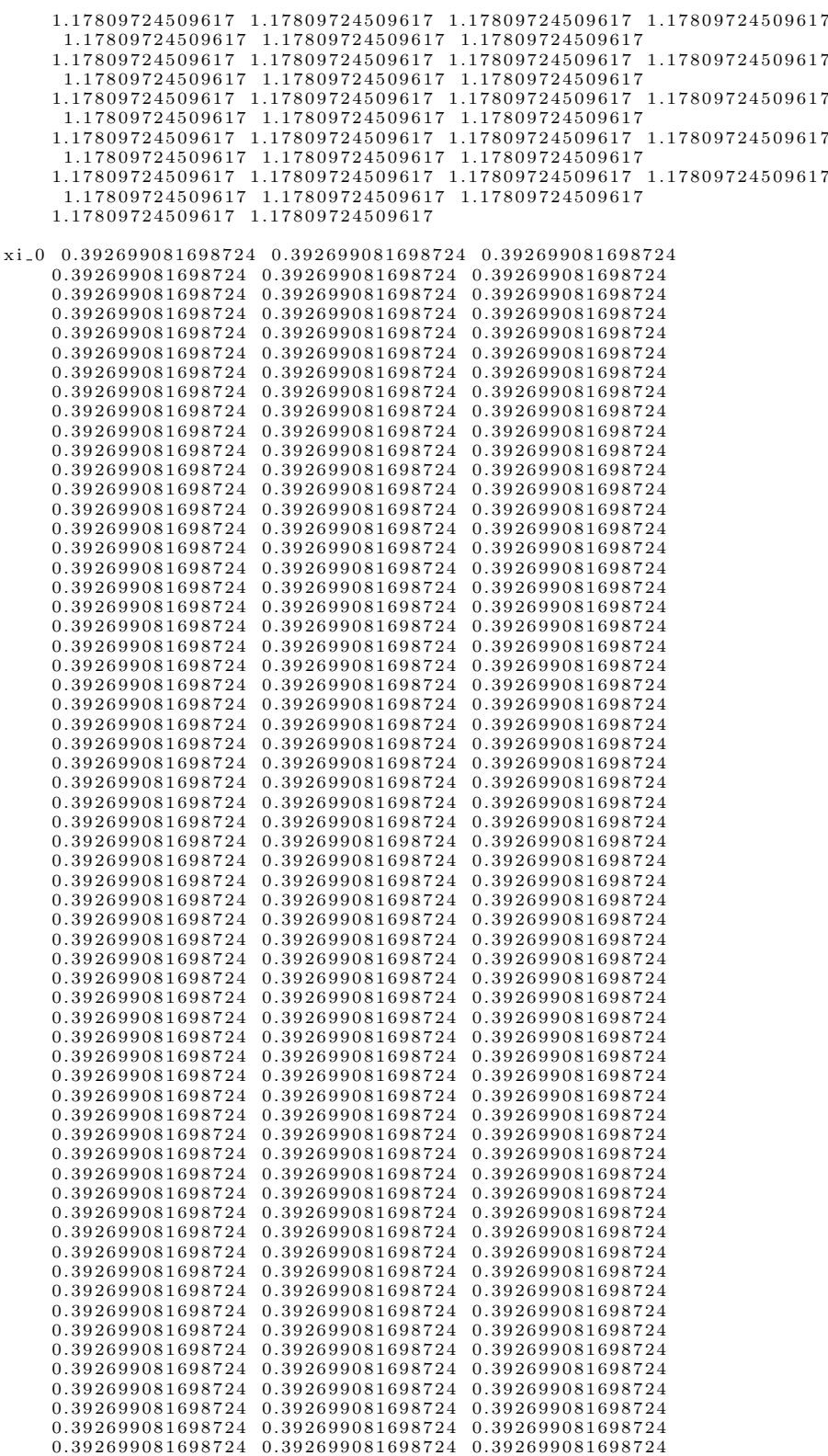

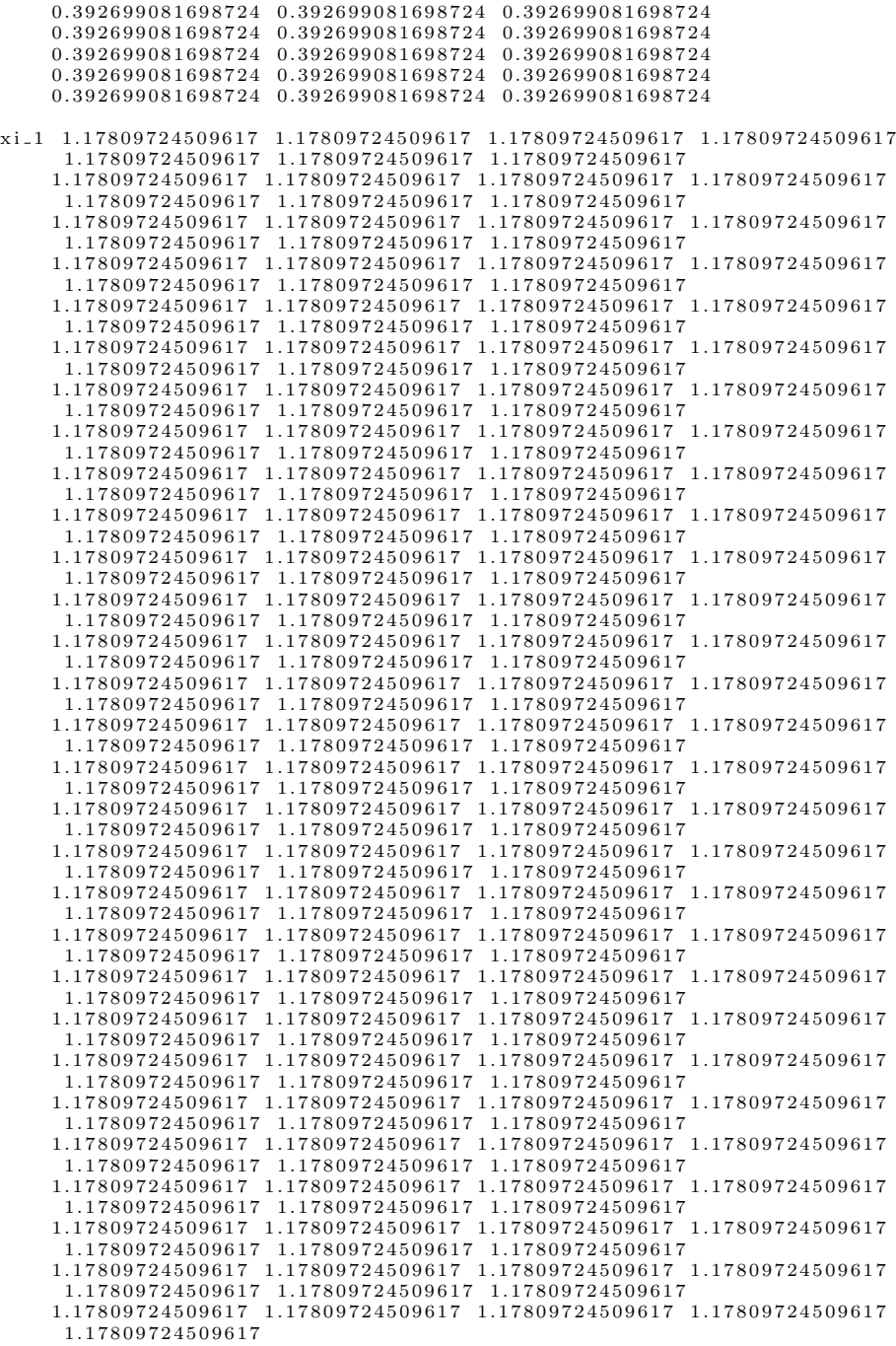

## $rf1$  1

 $index\_brokenlink\_imp\_2$  0.3

 $fixed\_broken\_link\_2$  0

 $J_0$ 

 $\cosh 2$  0

 $varying\_coin\_each\_step\_2\_0$  $\tt t h e t a_0$  $t \,h \,e \,t \,a$ <sub>-1</sub>  $z \,e \,t \,a \, \_0$  $z$  e t a  $-1$  $x i = 0$  $xi - 1$  $index\_coin\_imp\_2$  0  $fixed\_coin\_2 0$ K  $t \,h\,e\,t\,a$ <sub>-0</sub>  $t \, h \, e \, t \, a \, _-1$  $z \,e \,t \,a$  -  $0$  $z$  e t a  $-1$  $xi_0$  $xi_1$ r f 2 1 dim 0  $i = 0$  ${\rm j}$   ${\rm _{\circ}}0$ m\_options 0  $vn_x x_0$  $vn_y$  0  $vn$  -m -info 0  $q\_discord 0$  $ent\_form \quad 0$  $gnu$ <sub>-</sub>plot 0

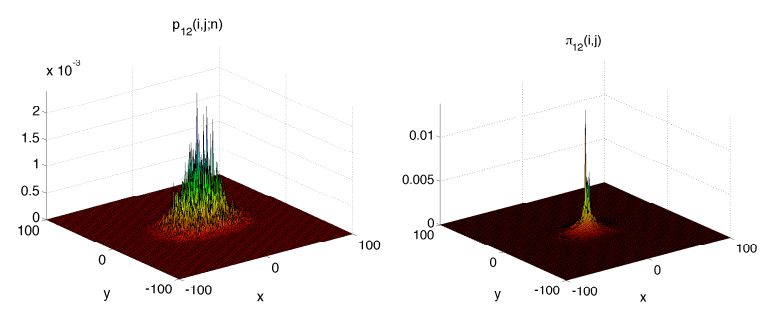

(a) Probability on plane after 30 (b) Average probability distribusteps. tion.

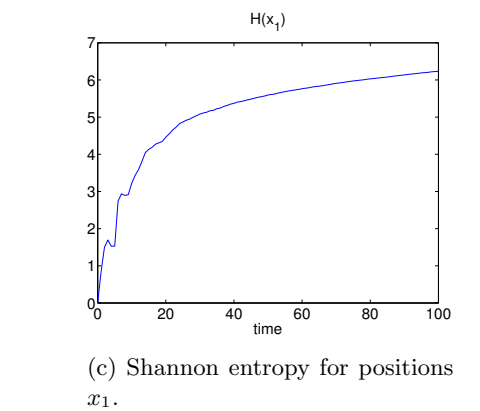

Figure 17: Evolution of quantum walk for two particles quantum walk on different lines, for 100 steps, initial state given by  $\frac{1+i}{\sqrt{2}}$  $\frac{-i}{2}$   $|0,0\rangle$   $|RR\rangle$ , the first walker being influenced by a random coin with  $\theta, \zeta, \xi \in \left[\frac{\pi}{4} - \frac{\pi}{8}, \frac{\pi}{4} + \frac{\pi}{8}\right]$  and the second coin with Hadamard coin operator and a broken link index of 0.3.The parse file is in appendix B.

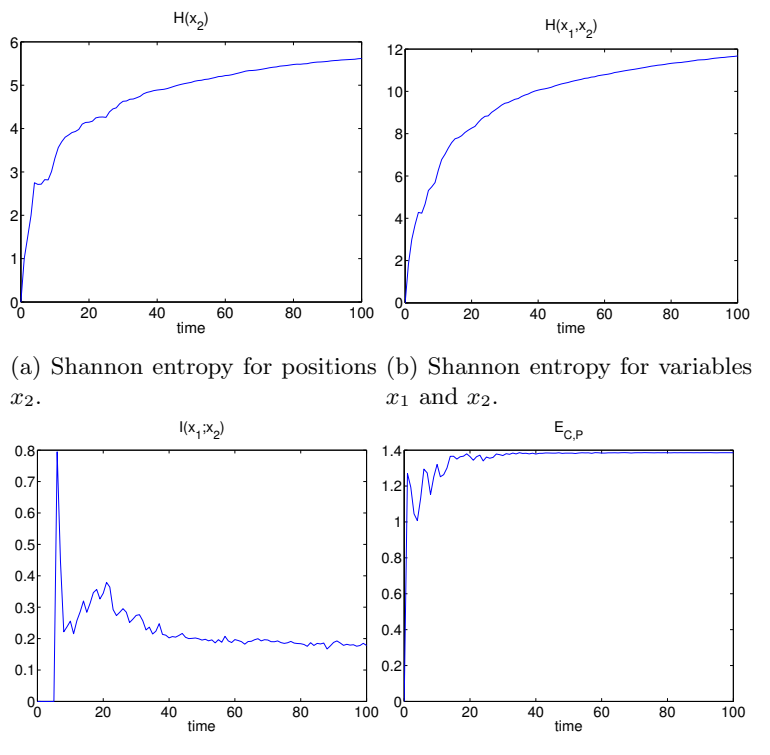

(c) Shannon mutual information(d) von Neumann entropy of  $\hat{\rho}_{C,12}$ . for position variables  $x_1$  and  $x_2$ .

Figure 18: Evolution of quantum walk for two particles quantum walk on different lines, for 100 steps, initial state given by  $\frac{1+i}{\sqrt{2}}$  $\frac{-i}{2}$   $|0,0\rangle$   $|RR\rangle$ , the first walker being influenced by a random coin with  $\theta, \zeta, \xi \in \left[\frac{\pi}{4} - \frac{\pi}{8}, \frac{\pi}{4} + \frac{\pi}{8}\right]$  and the second coin with Hadamard coin operator and a broken link index of 0.3.The parse file is in appendix B.

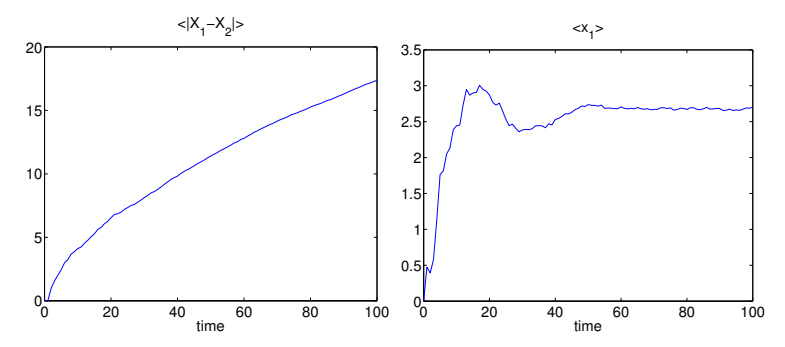

(a) Mean distance of variables  $x_1$ and  $x_2$ . (b) Mean value of variable  $x_1$ .

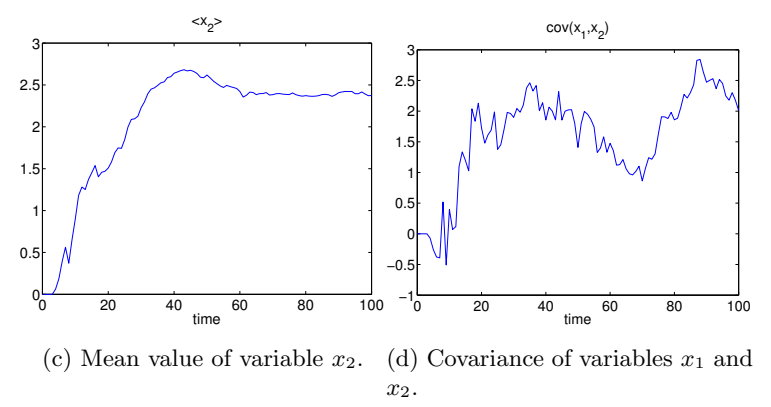

Figure 19: Evolution of quantum walk for two particles quantum walk on different lines, for 100 steps, initial state given by  $\frac{1+i}{\sqrt{2}}$  $\frac{-i}{2}$   $|0,0\rangle$   $|RR\rangle$ , the first walker being influenced by a random coin with  $\theta, \zeta, \xi \in \left[\frac{\pi}{4} - \frac{\pi}{8}, \frac{\pi}{4} + \frac{\pi}{8}\right]$  and the second coin with Hadamard coin operator and a broken link index of 0.3.The parse file is in appendix B.

# References

[1] J. Rodrigues, N. Paunkovic, P. Mateus, A simulator for Discrete Quantum Walk on Lattices